# **3D Articulation**

# **Using OpenGL**

## **moving parts & hair**

### **Book 3 in the 3D Rendering Series**

#### **...just the color figures for those who got the B&W printed book...**

**by D. James Benton**

Copyright © 2021 by D. James Benton, all rights reserved.

#### **Forward**

 This is a third course on three-dimensional rendering of models, building on my previous books, *3D Rendering in Windows* and *3D Models in Motion*. In this text we will cover spatial manipulation of objects in order to create the appearance of specific articulation. We also cover finer details, including hair or fur. The Windows® operating system and OpenGL® rendering engine will be our platform, but the same principles apply equally well to other environments. We assume the reader is familiar with C and programming for the Windows® operating system and will not dwell on those details. Many references are available on these foundational subjects, including my book, *Version Independent Programming*. As in that text, we require that all code function properly on any version and configuration of Windows®. All of the software and associated files described herein is available free online.

*All of the examples contained in this book, (as well as a lot of free programs) are available at… http://www.dudleybenton.altervista.org/software/index.html*

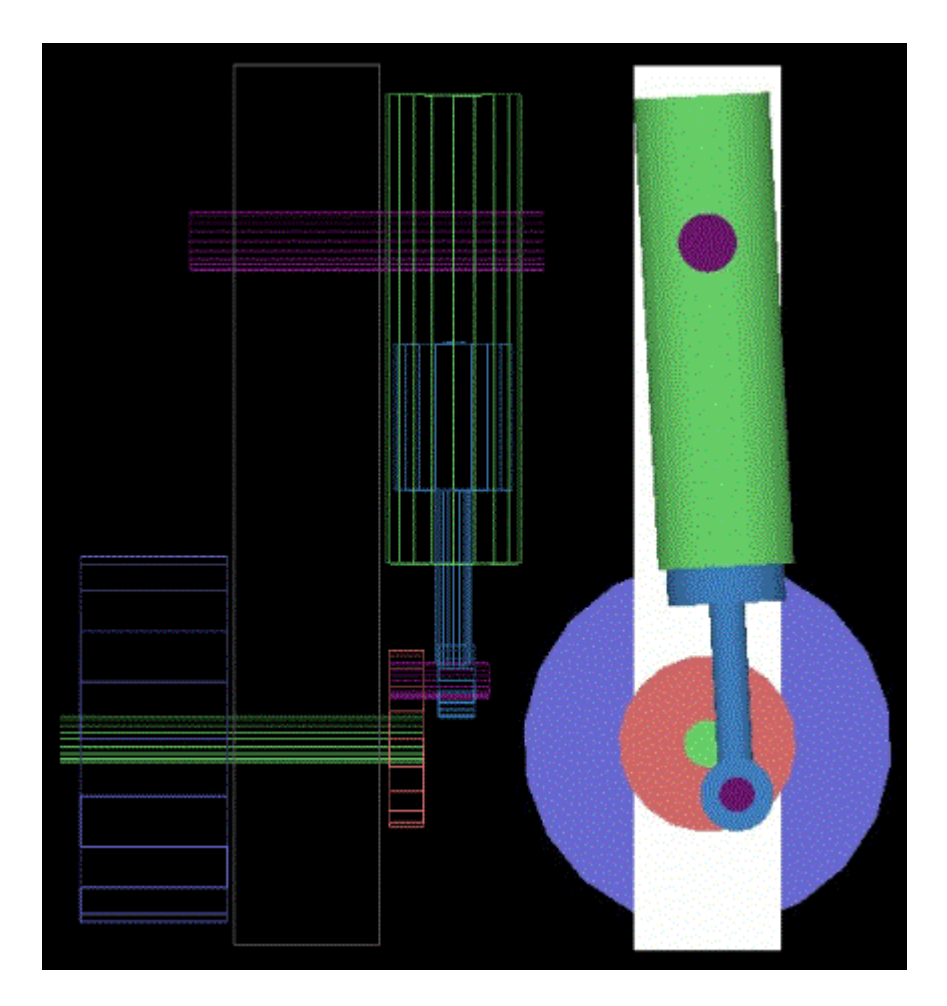

**based on the work of Troy Robinette**

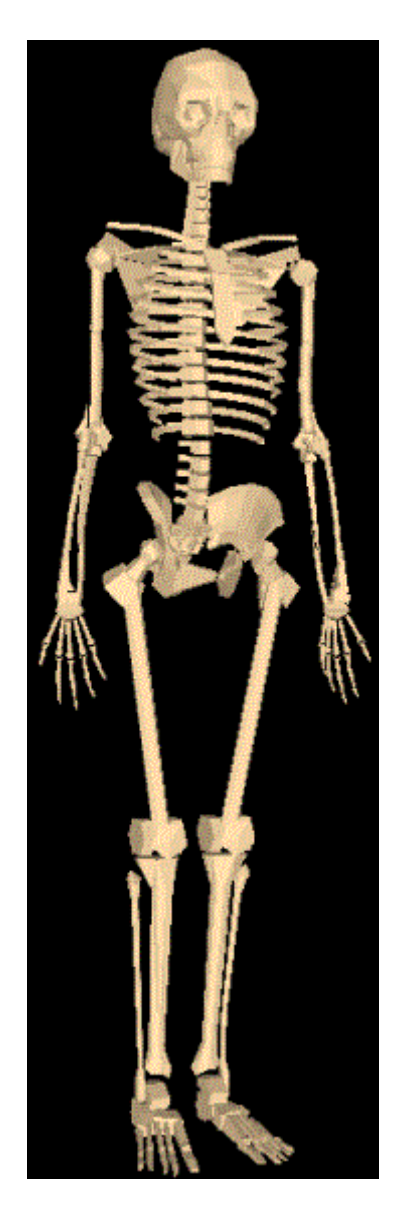

**Figure 2. Skeleton (3D Model by Thomas Baier)** 

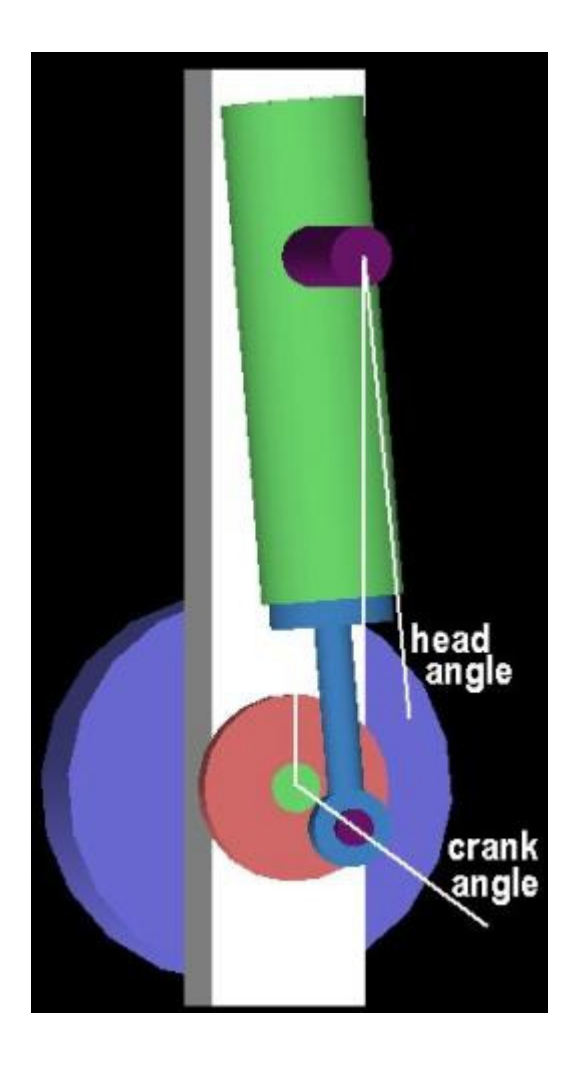

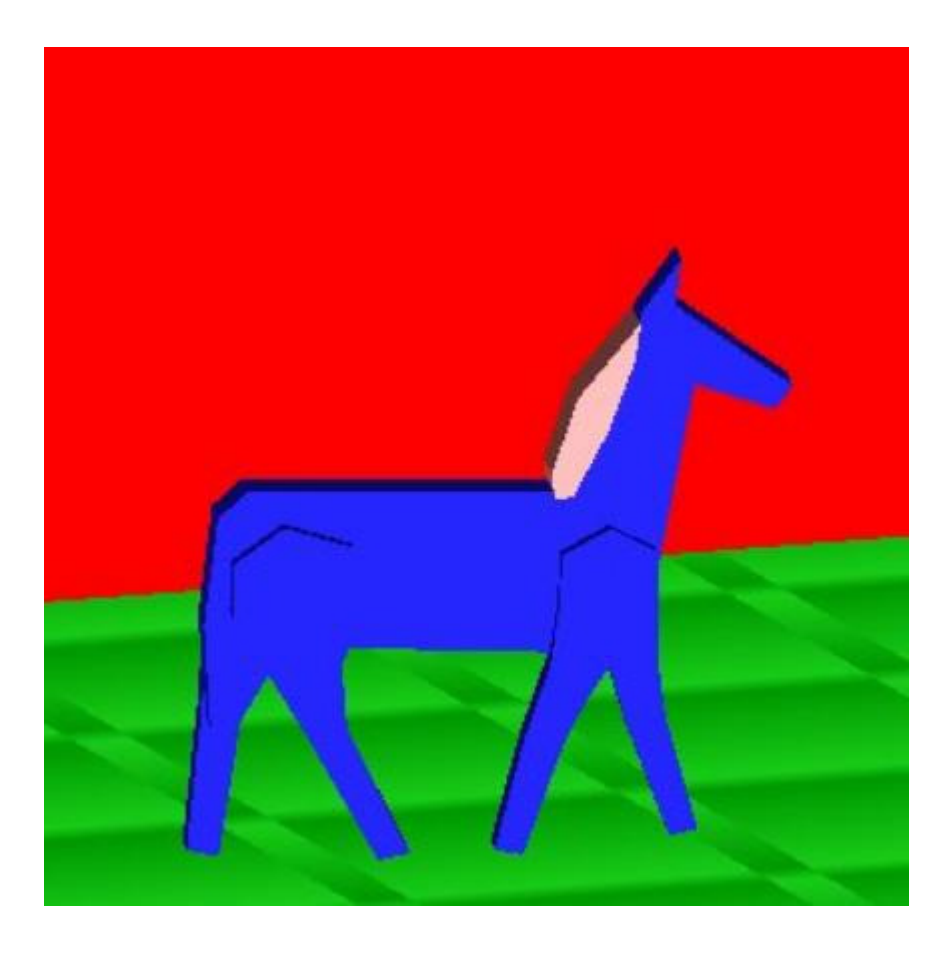

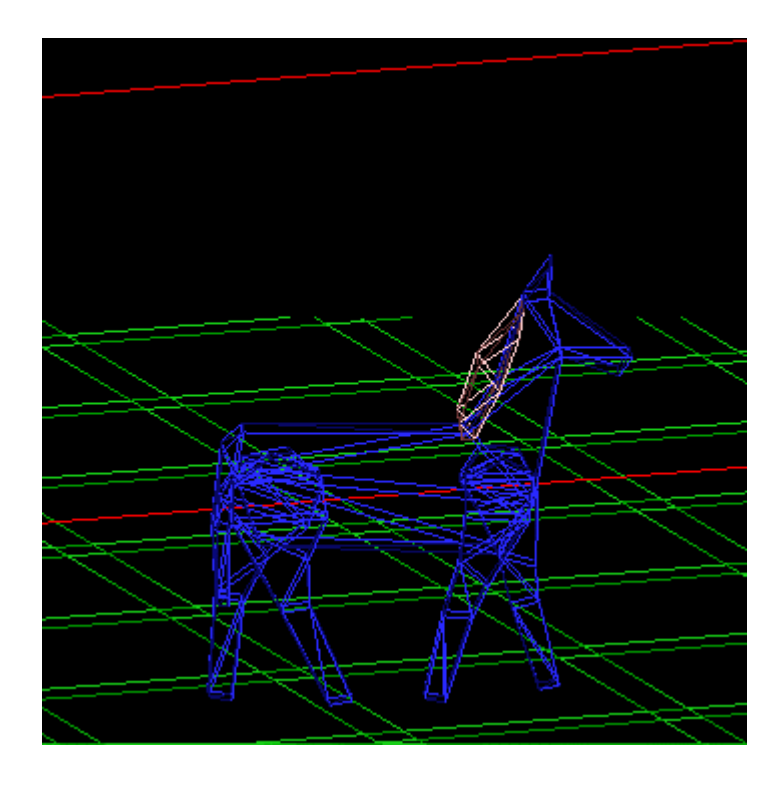

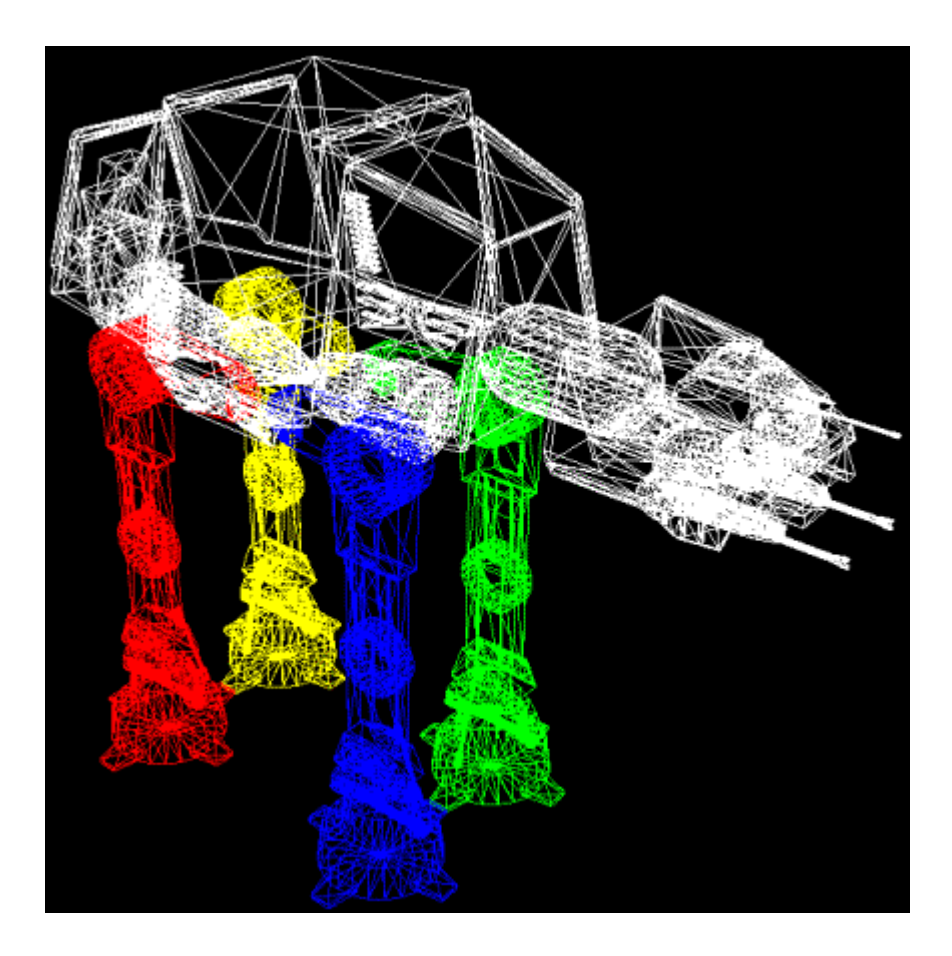

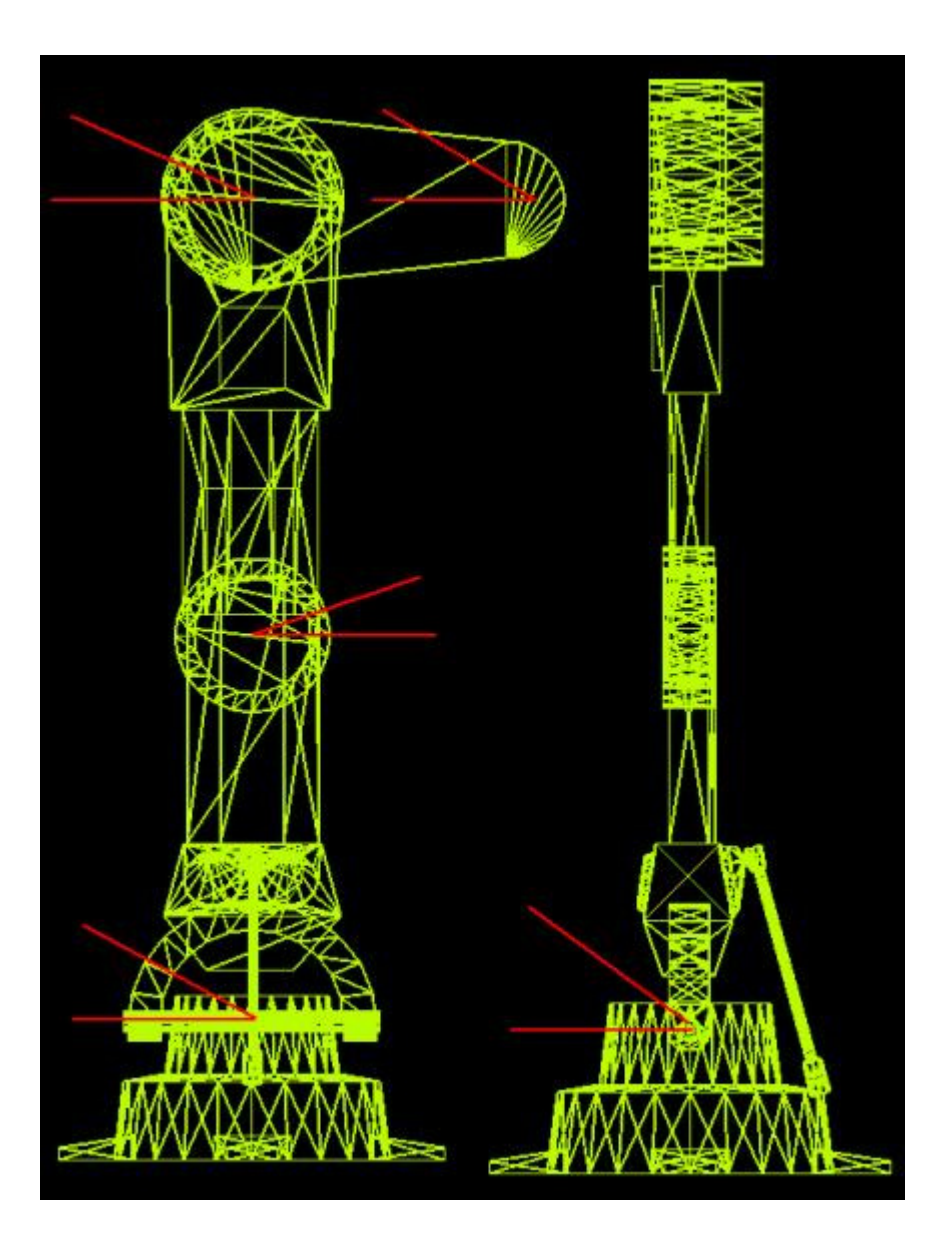

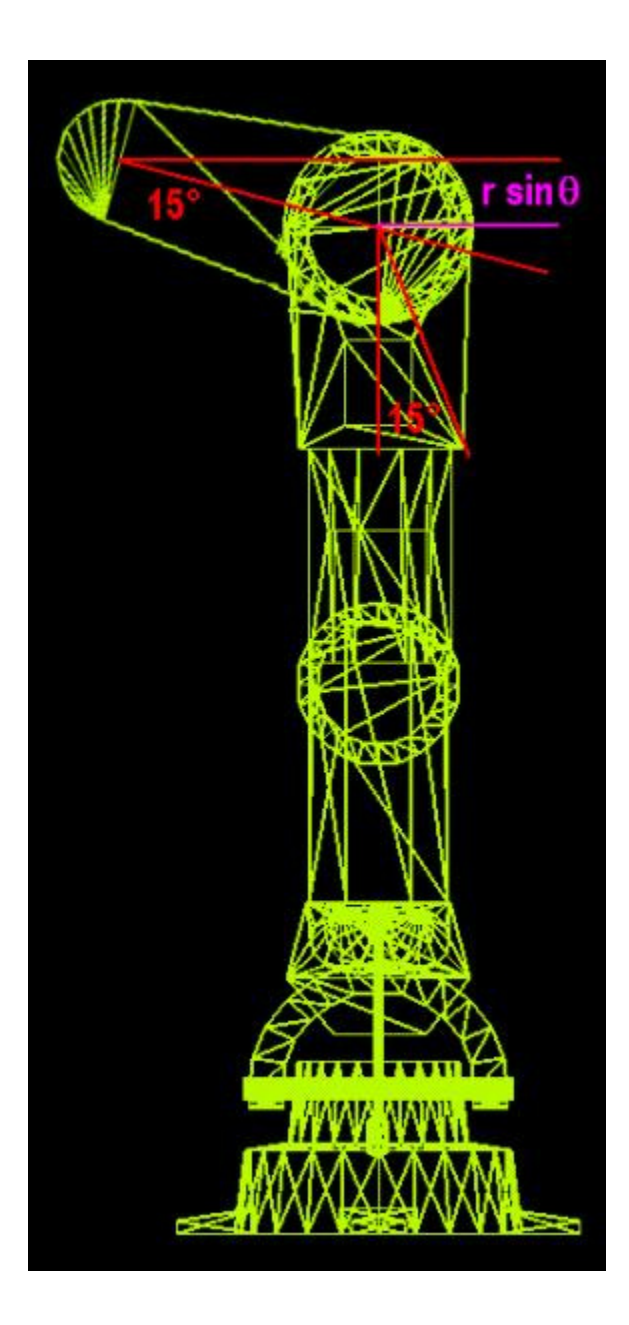

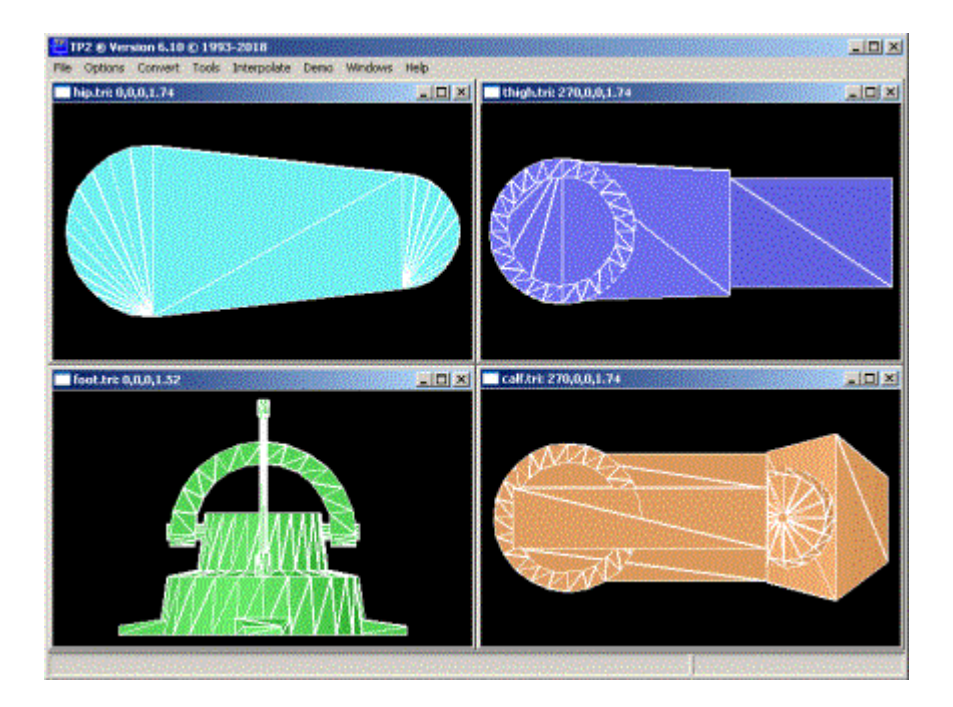

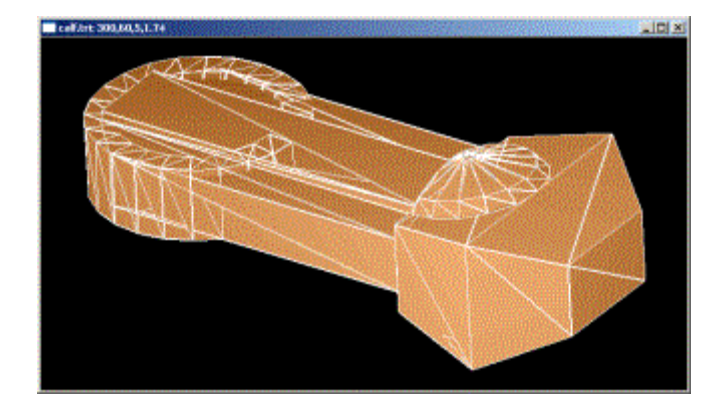

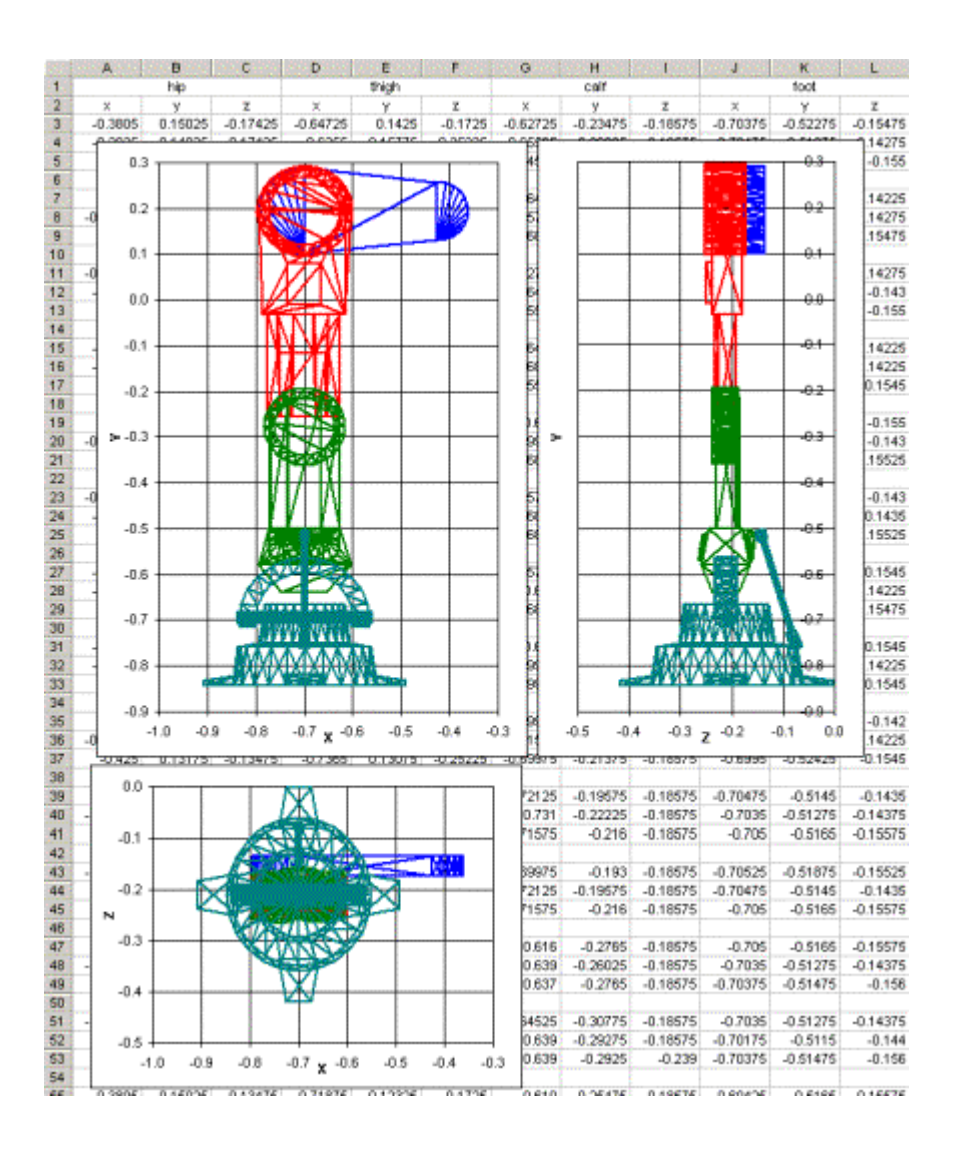

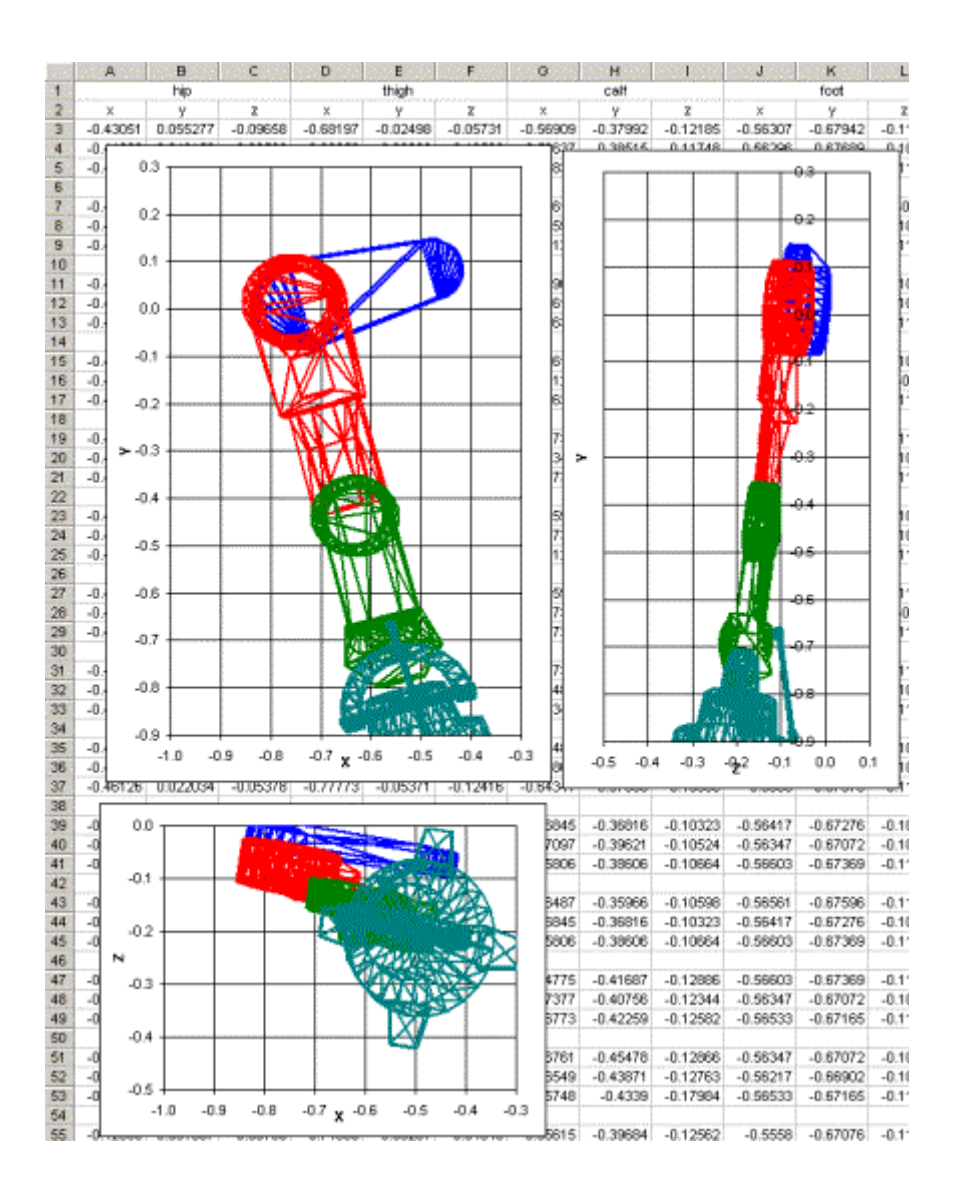

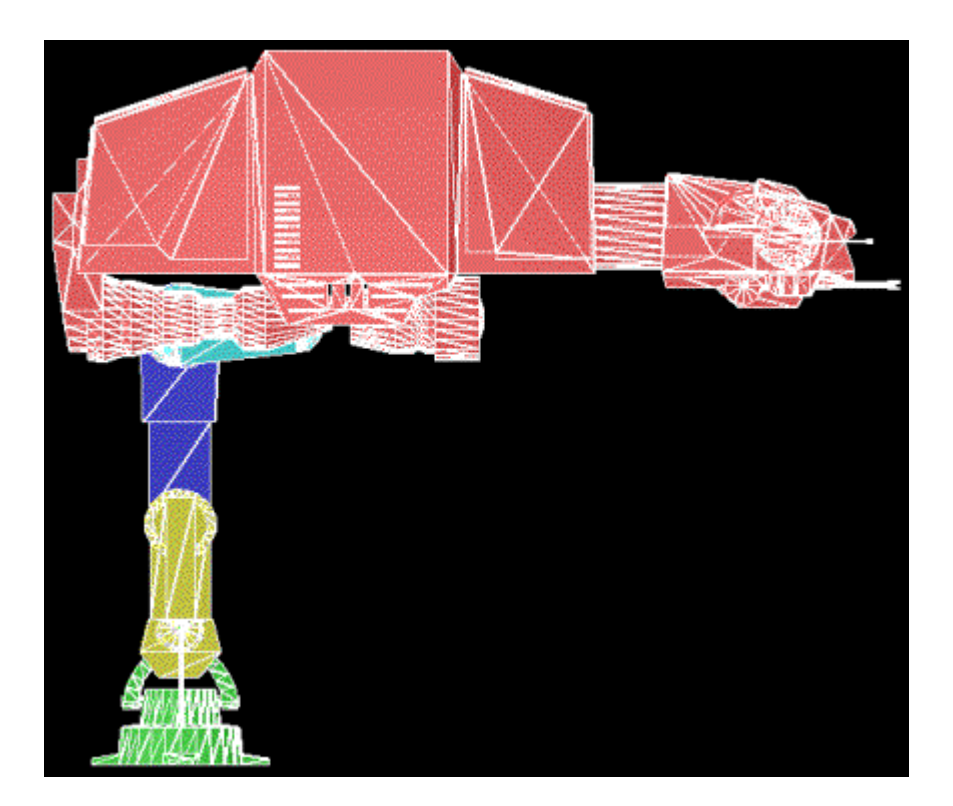

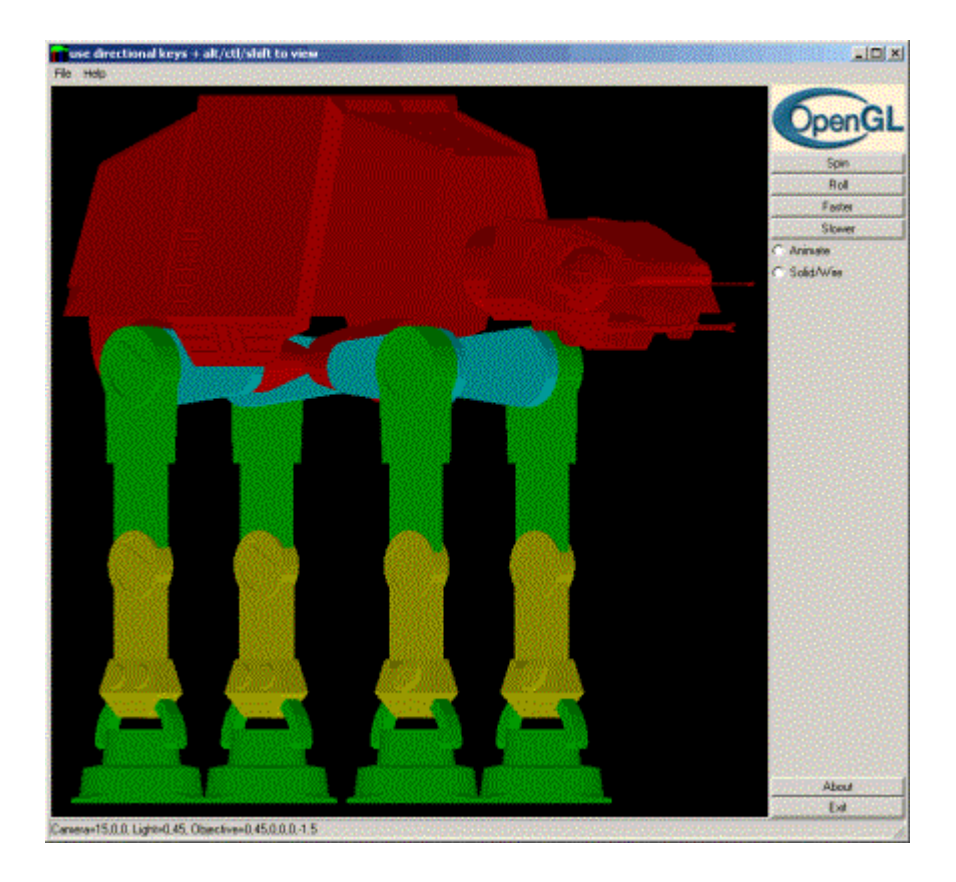

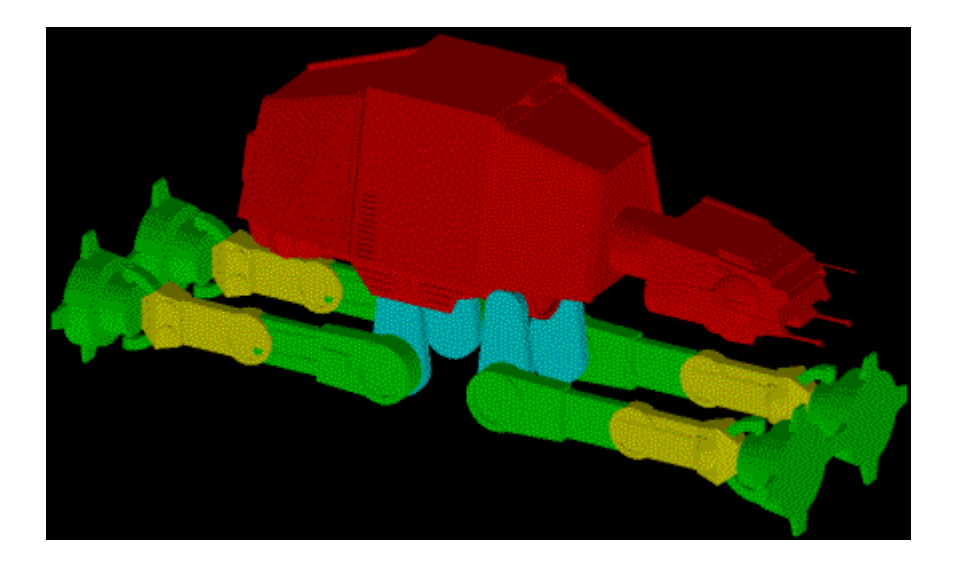

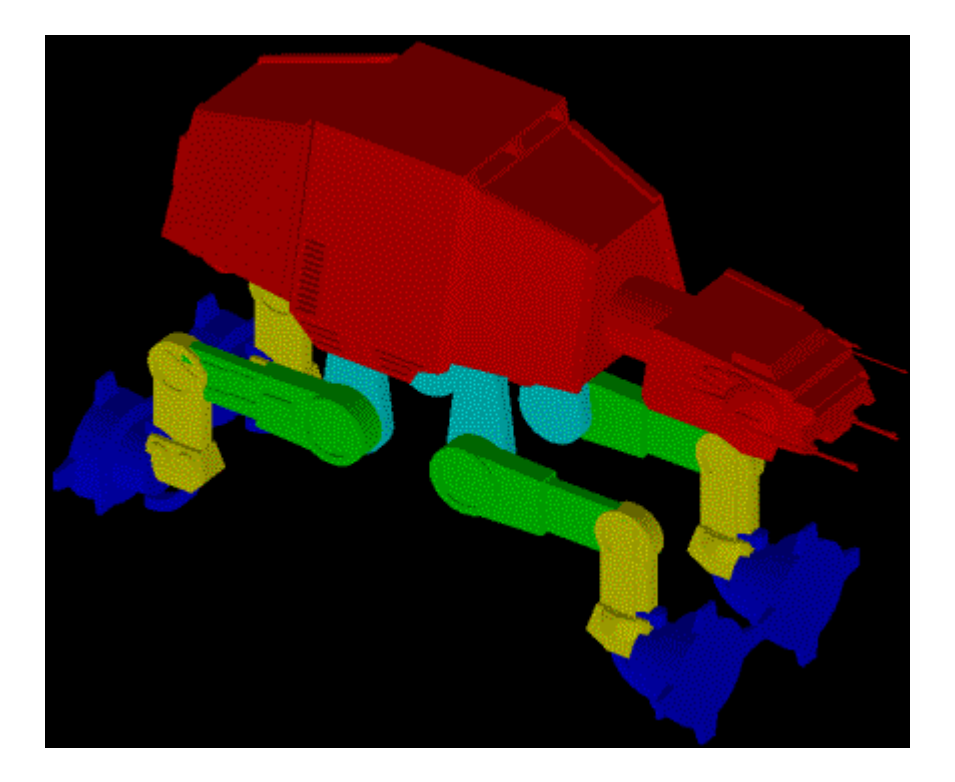

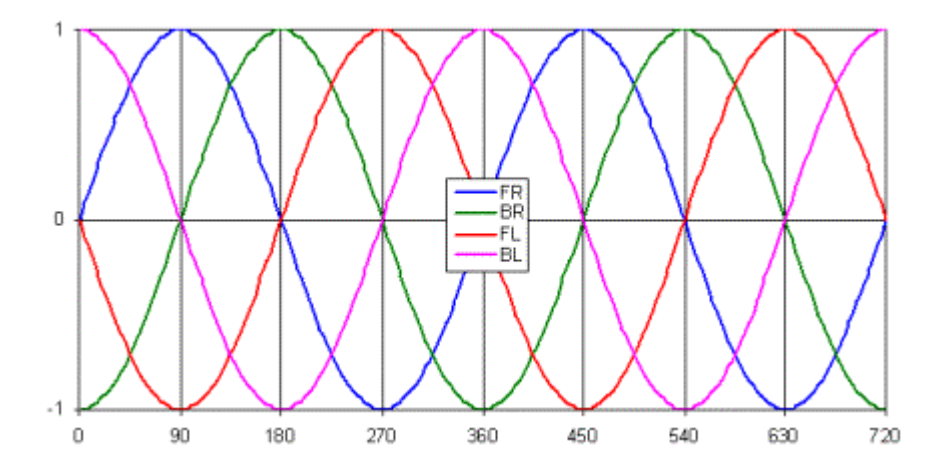

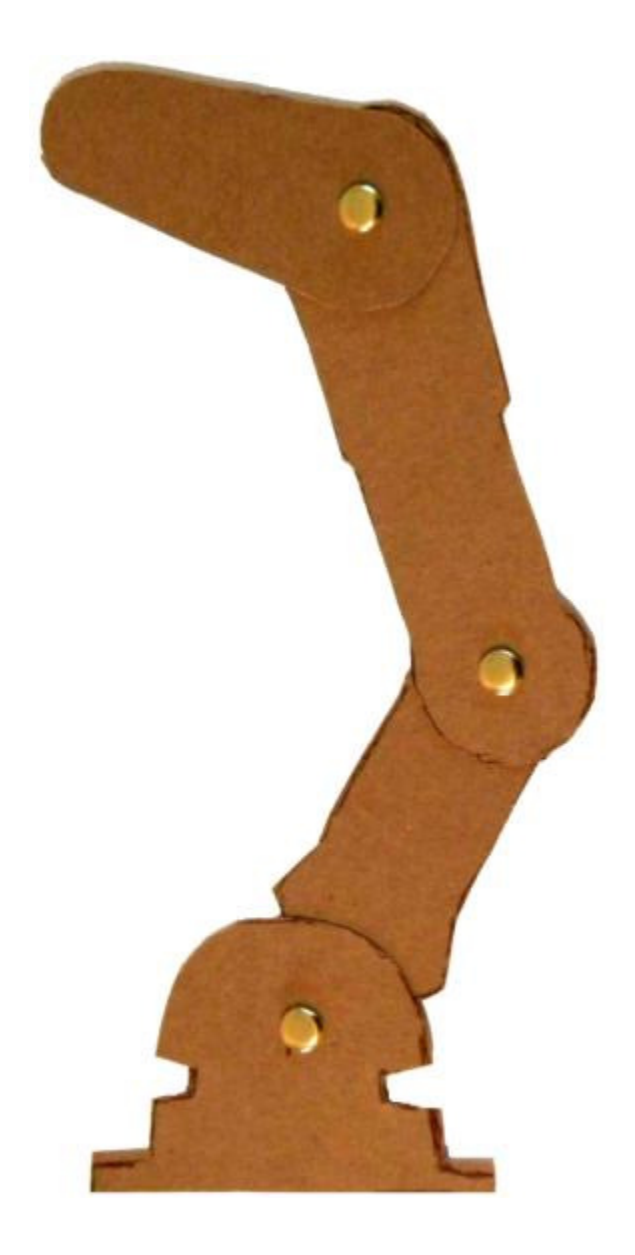

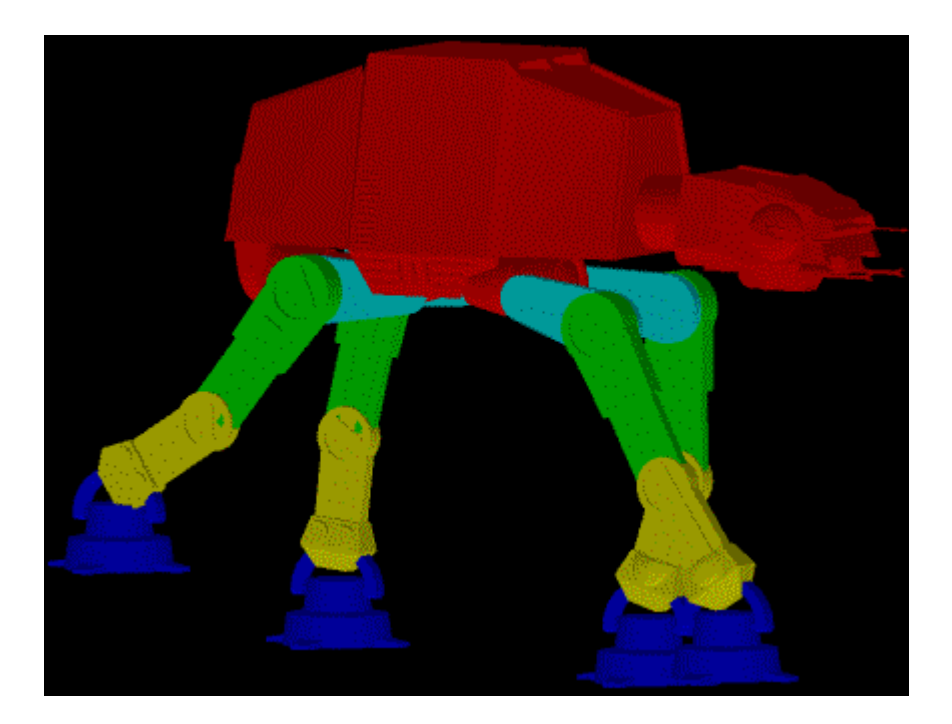

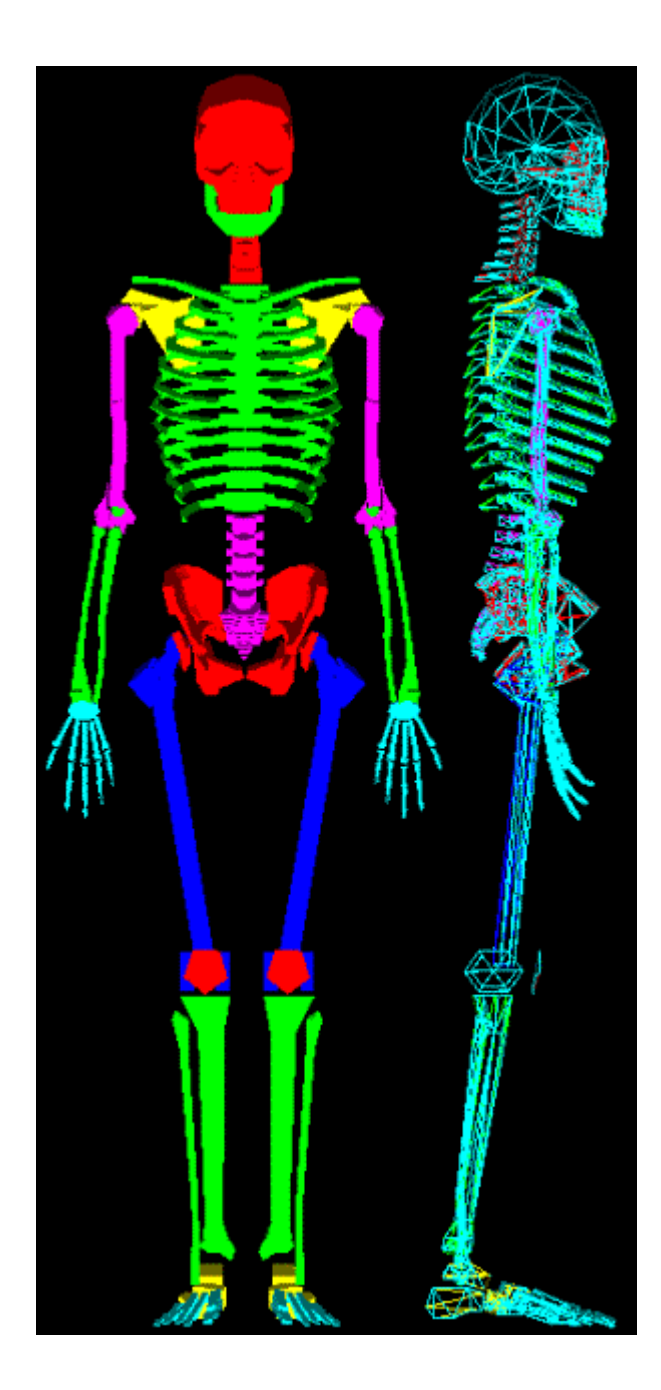

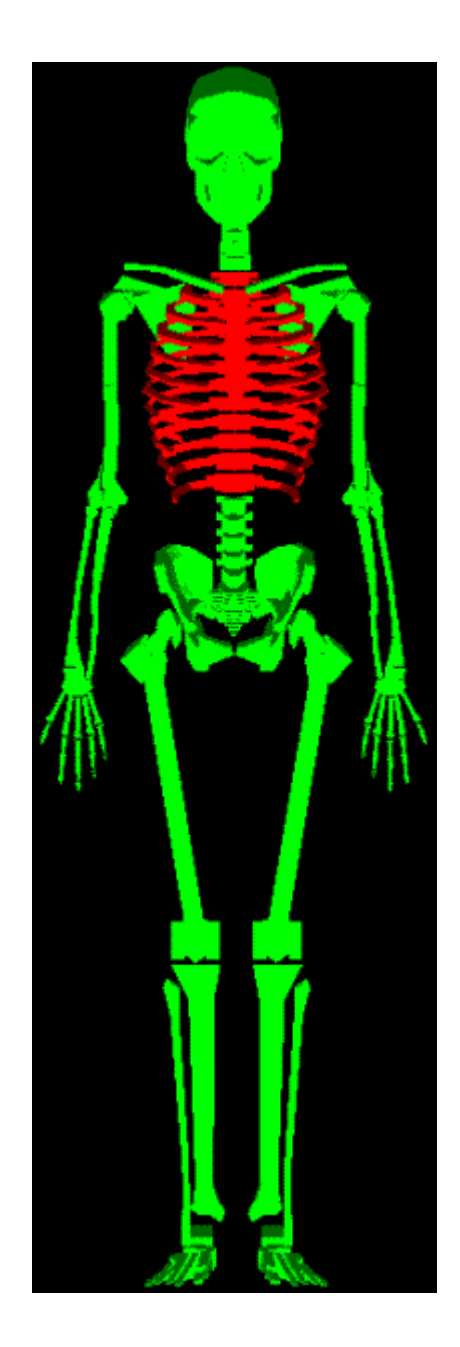

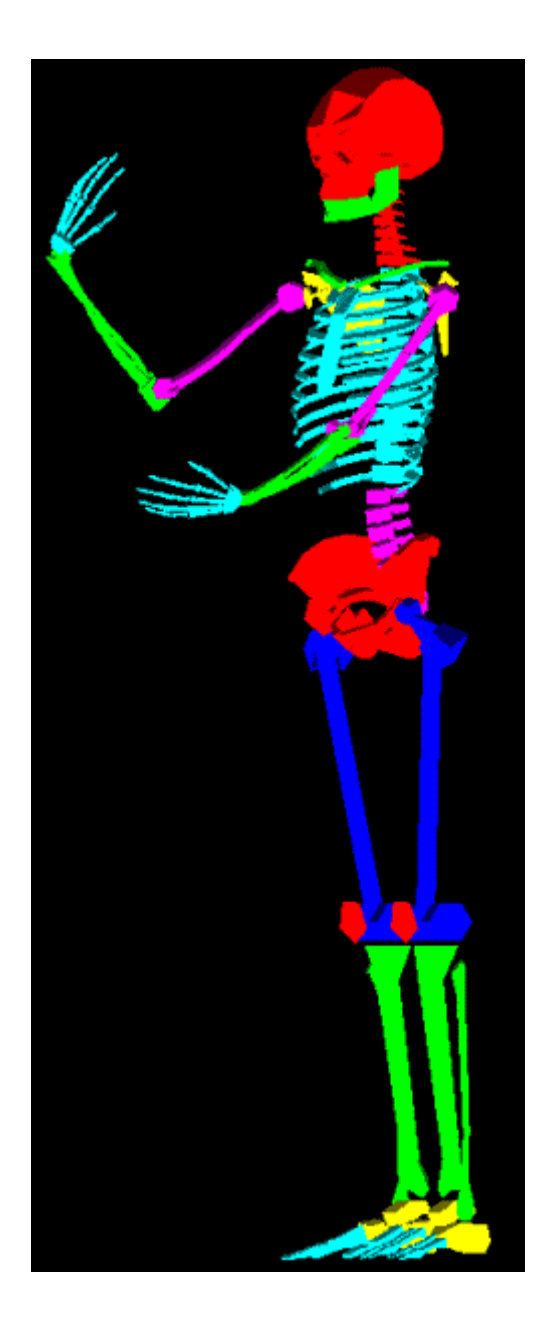

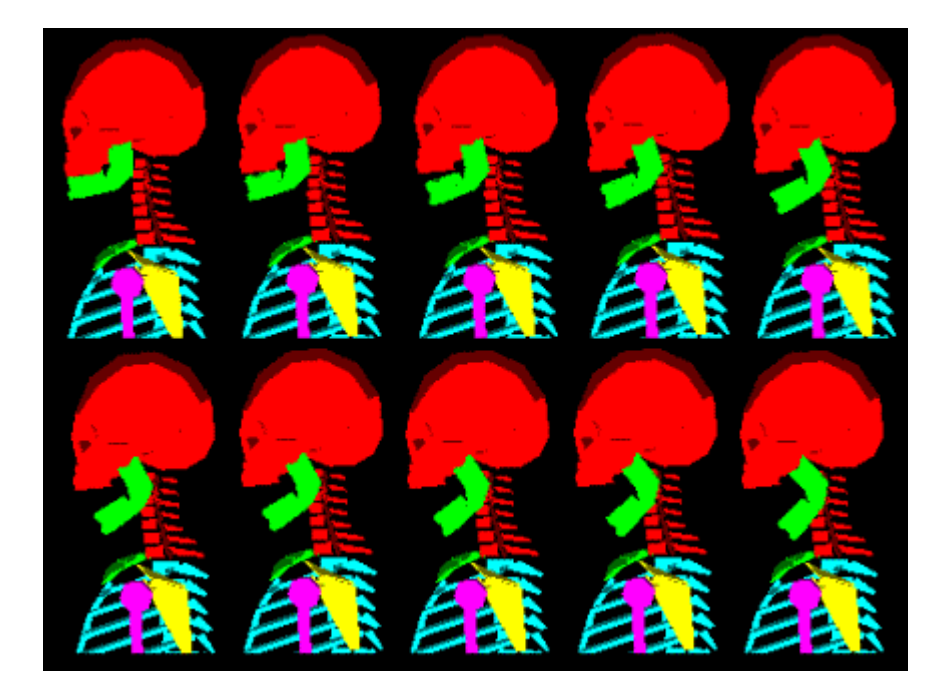

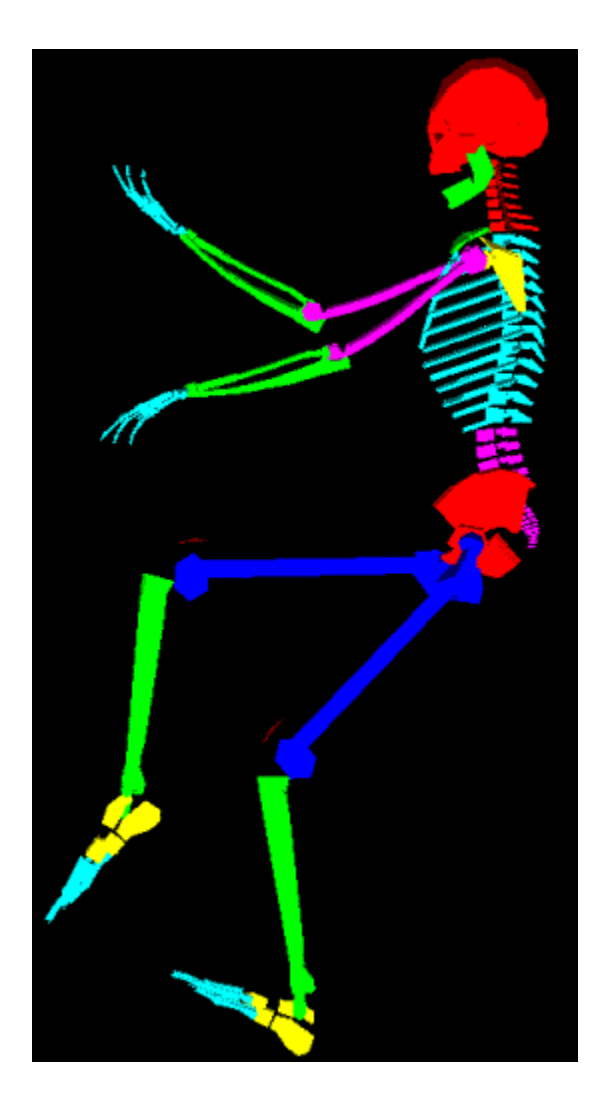

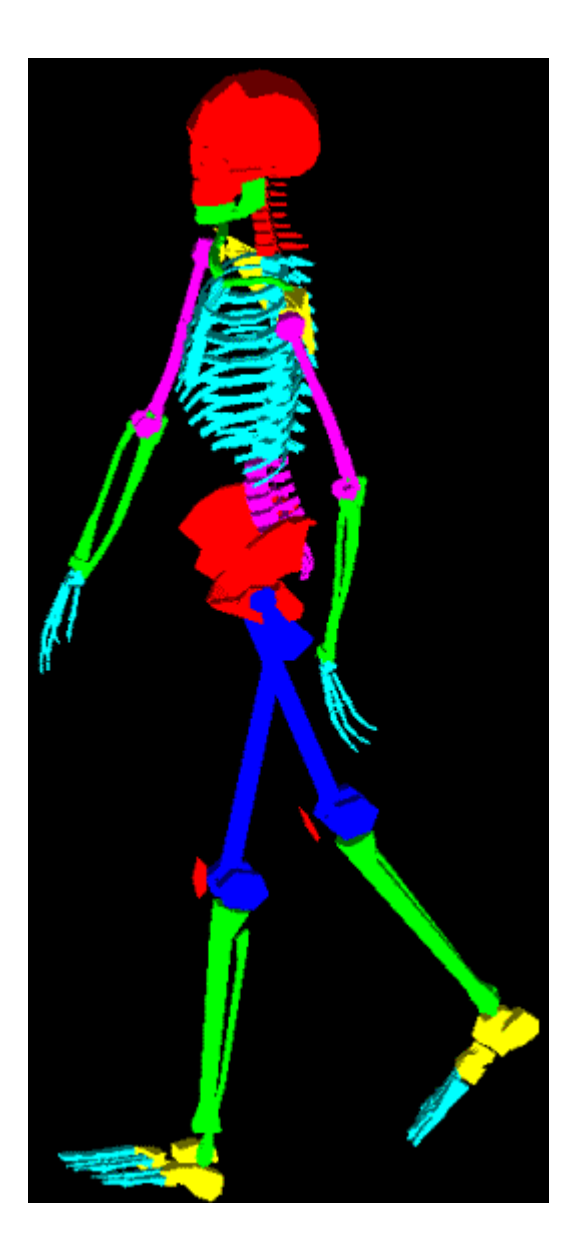

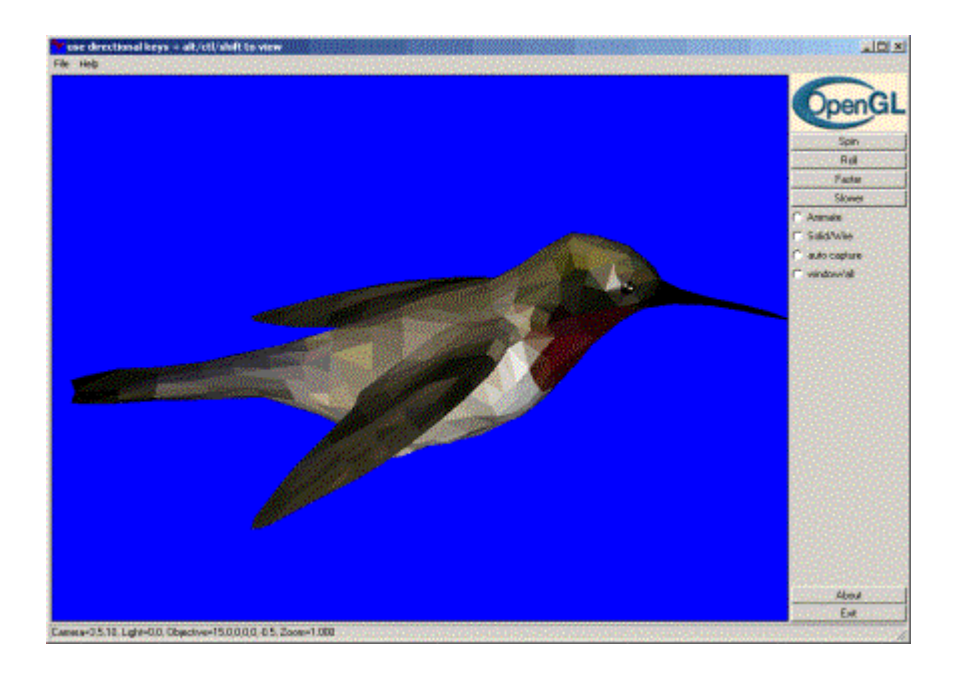

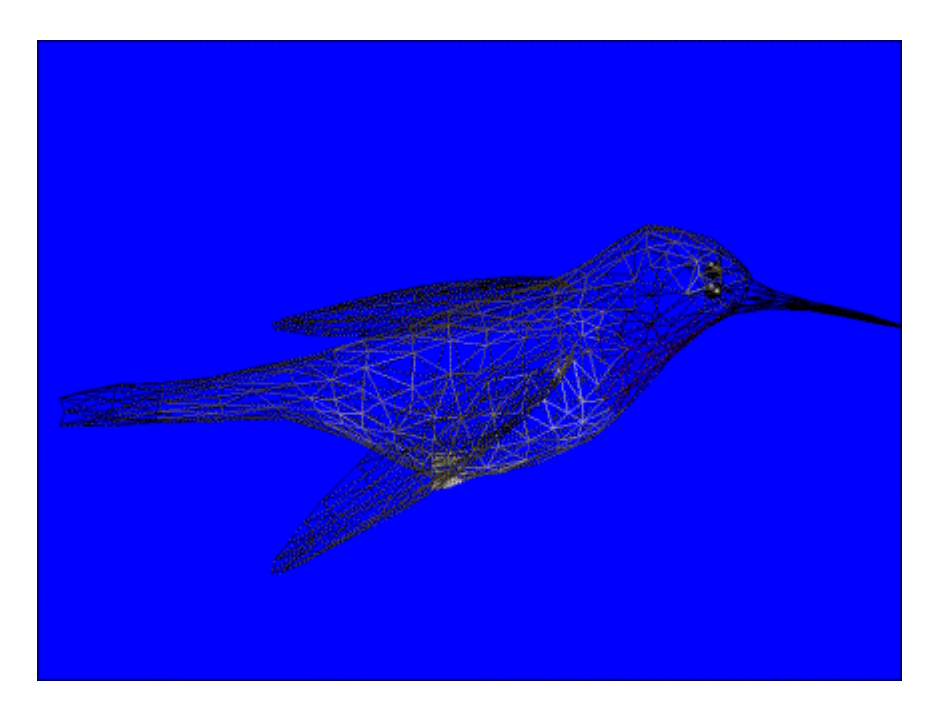

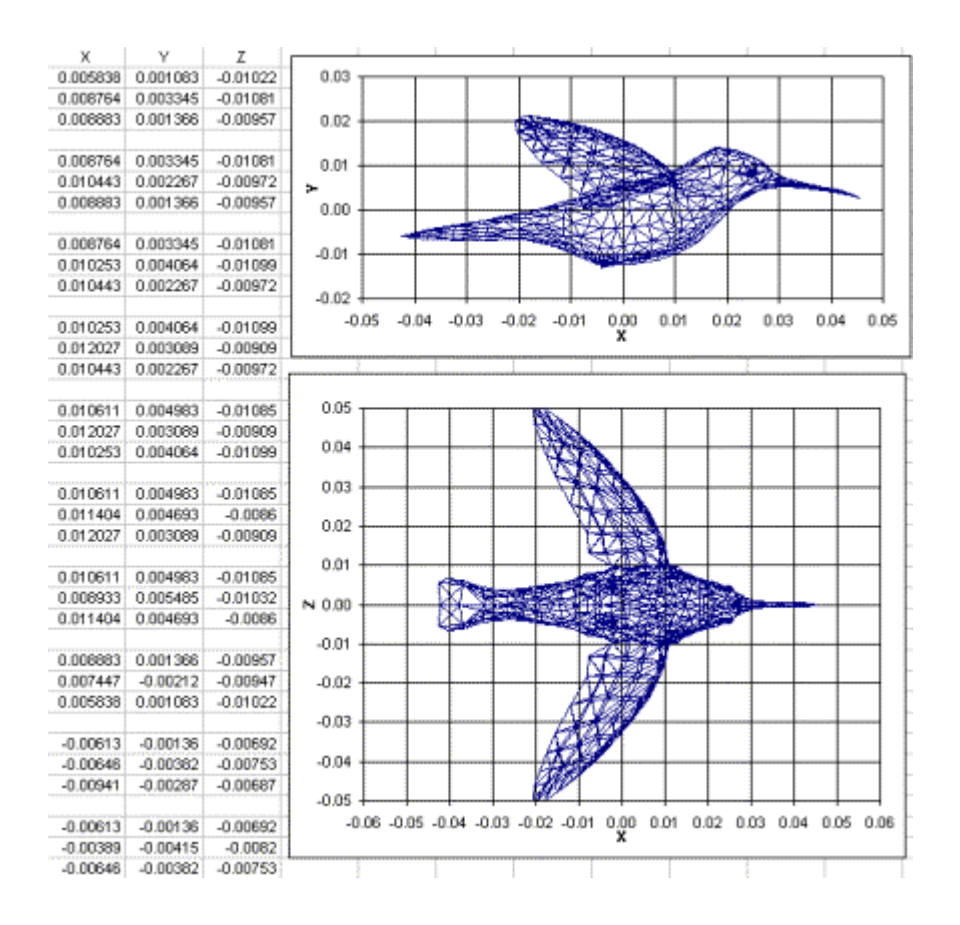

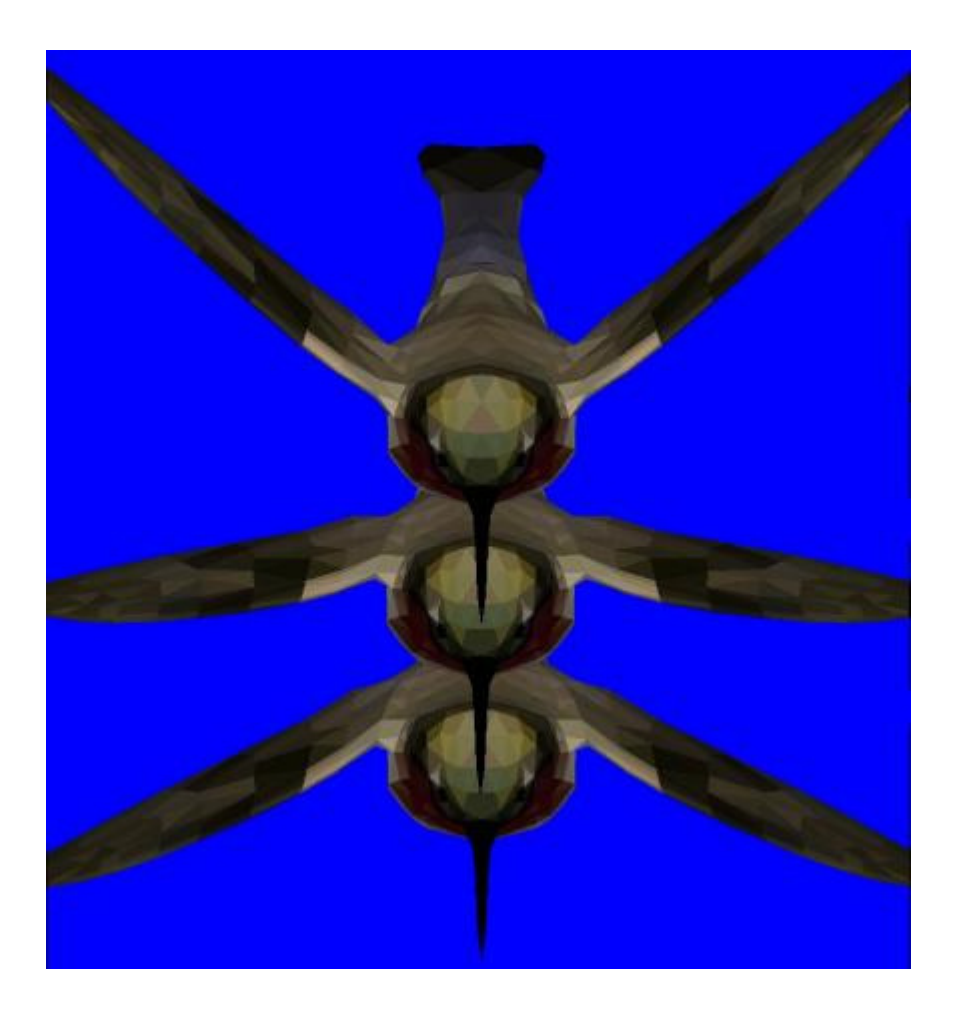

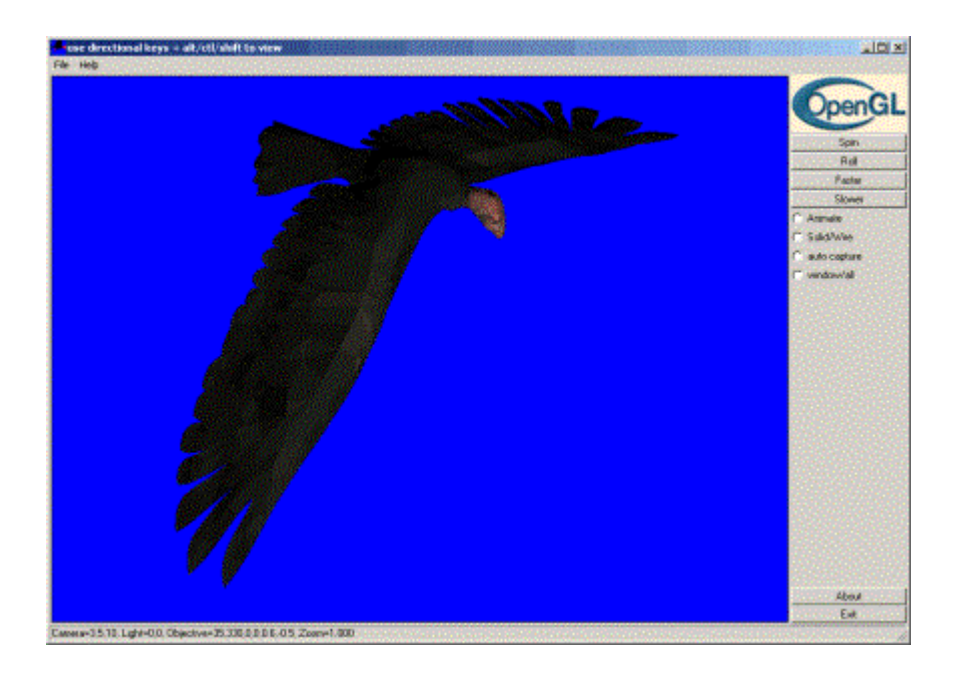

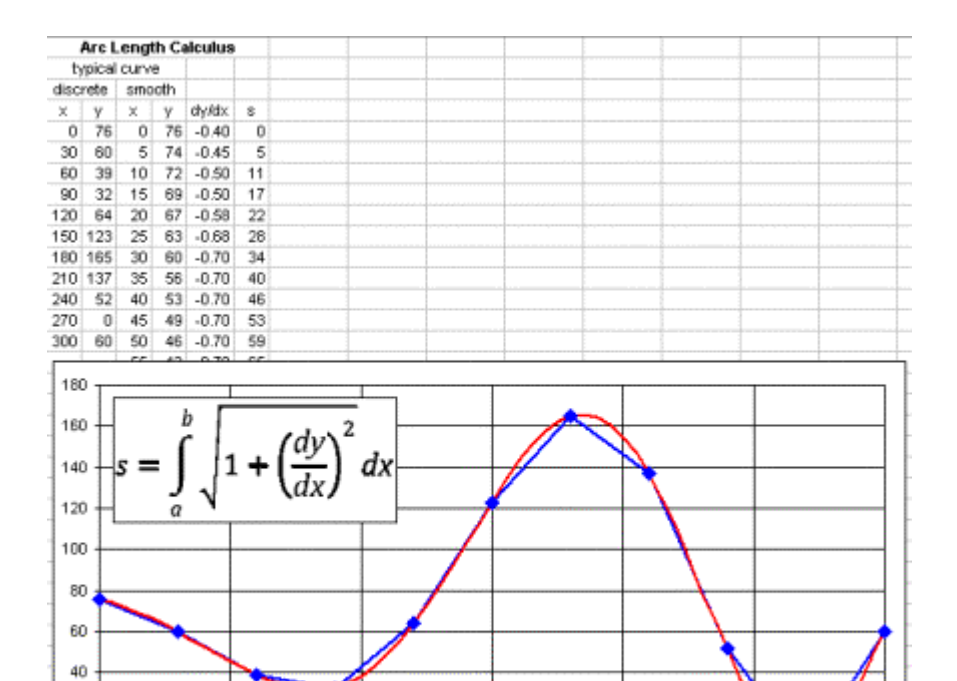

 $\mathbf 0$ 

 $|180|143|181|234|$ 

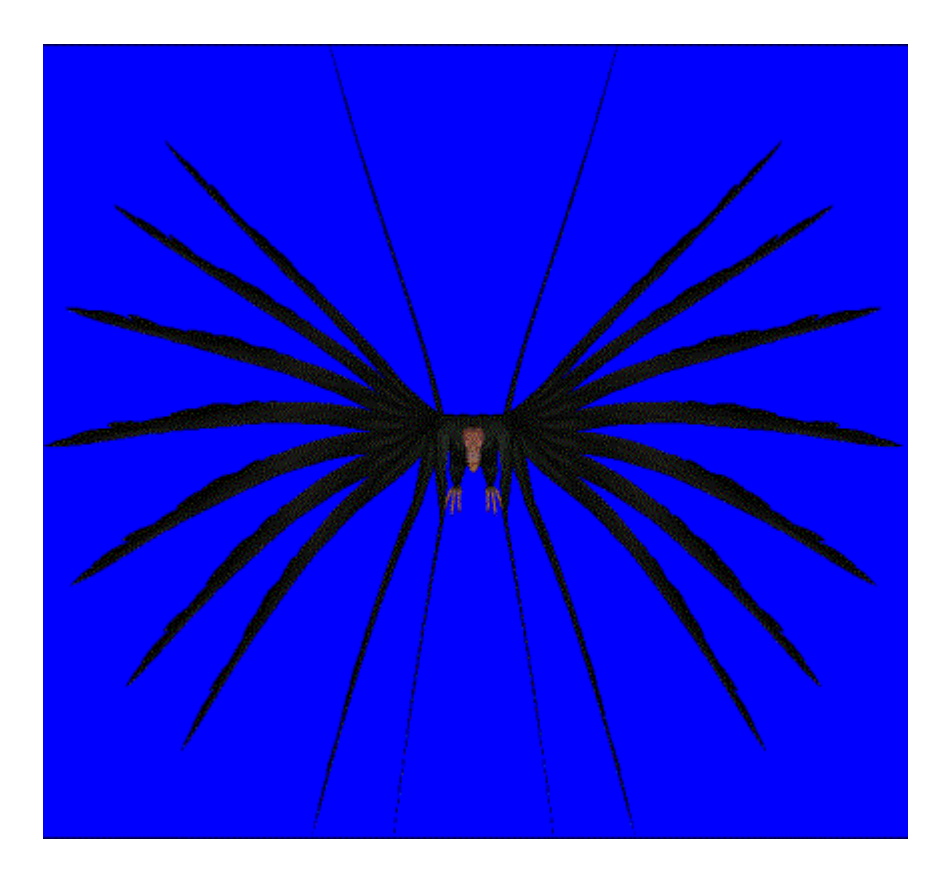

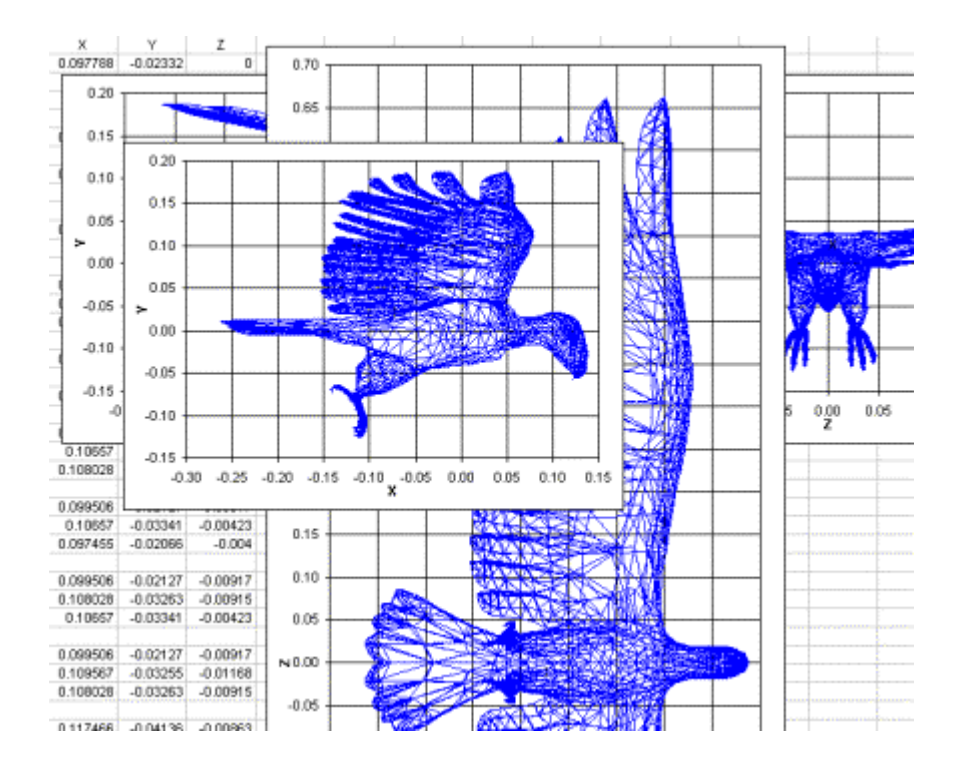

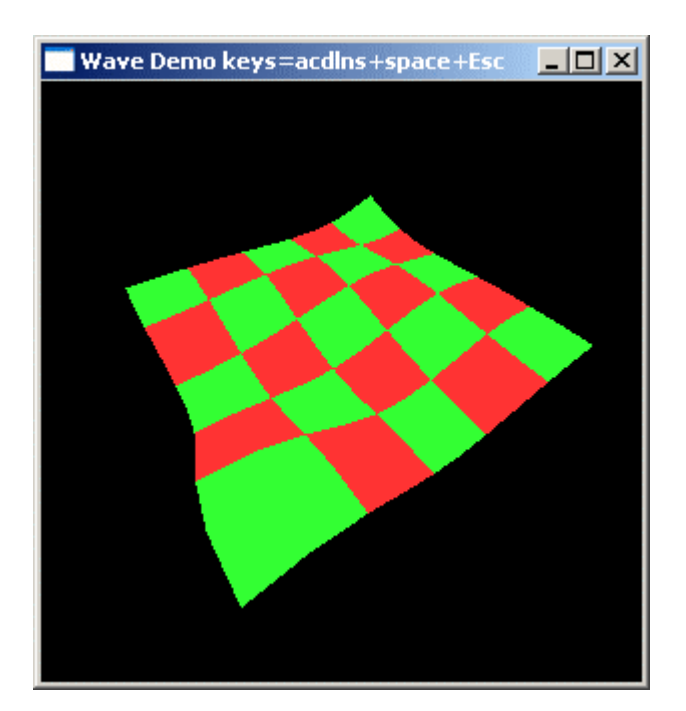

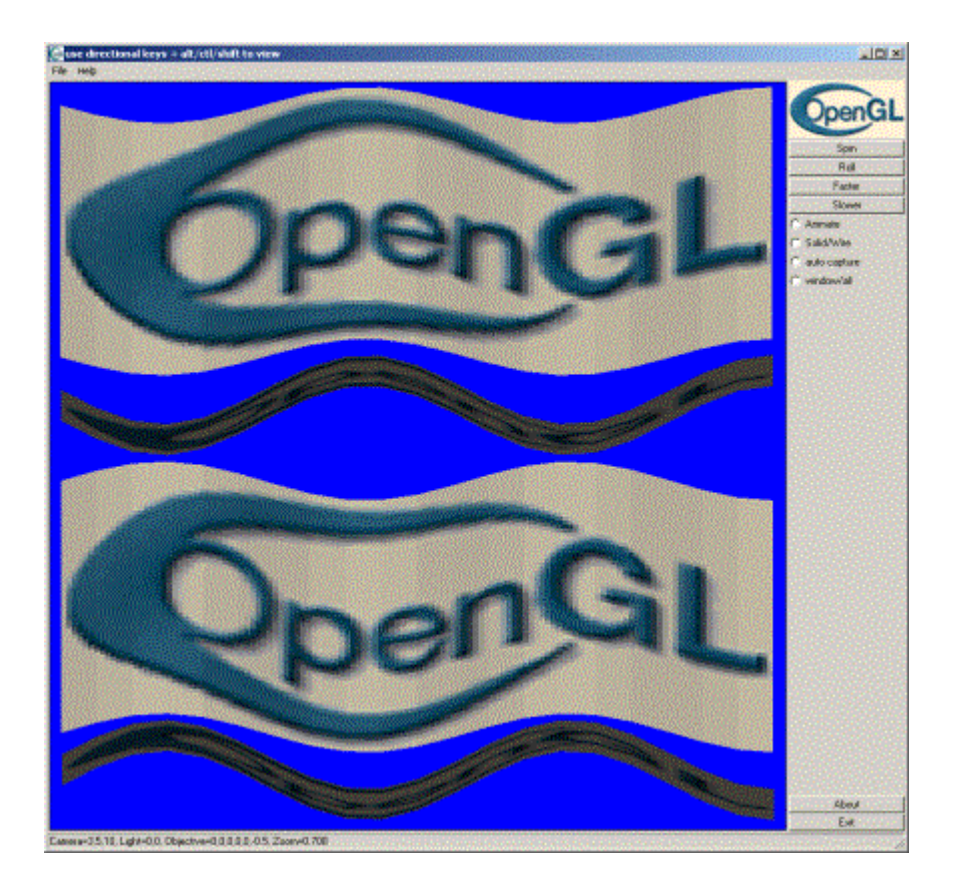

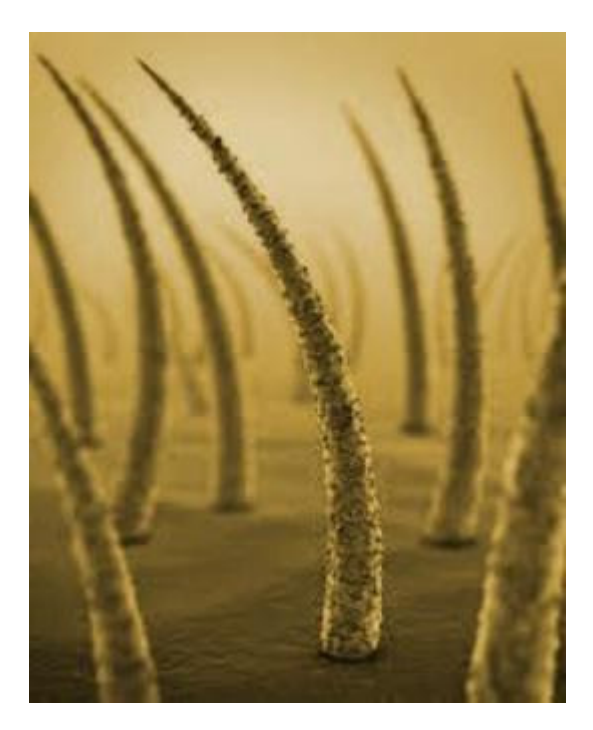

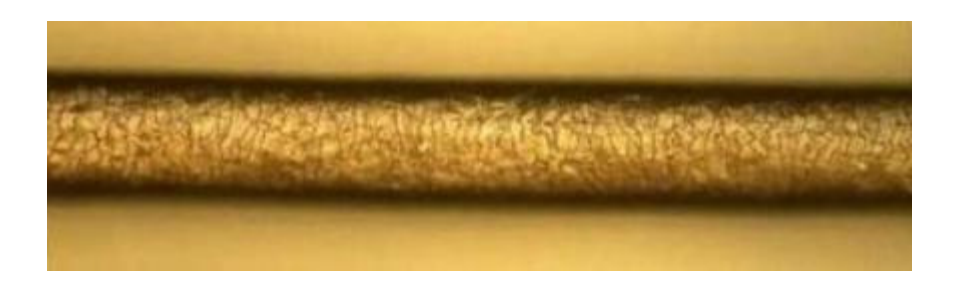

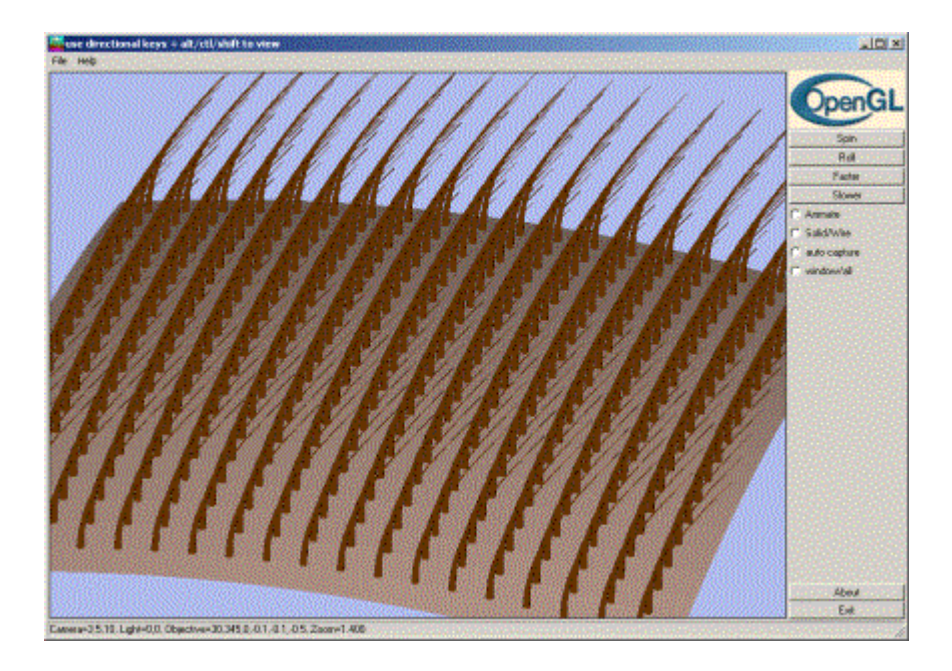

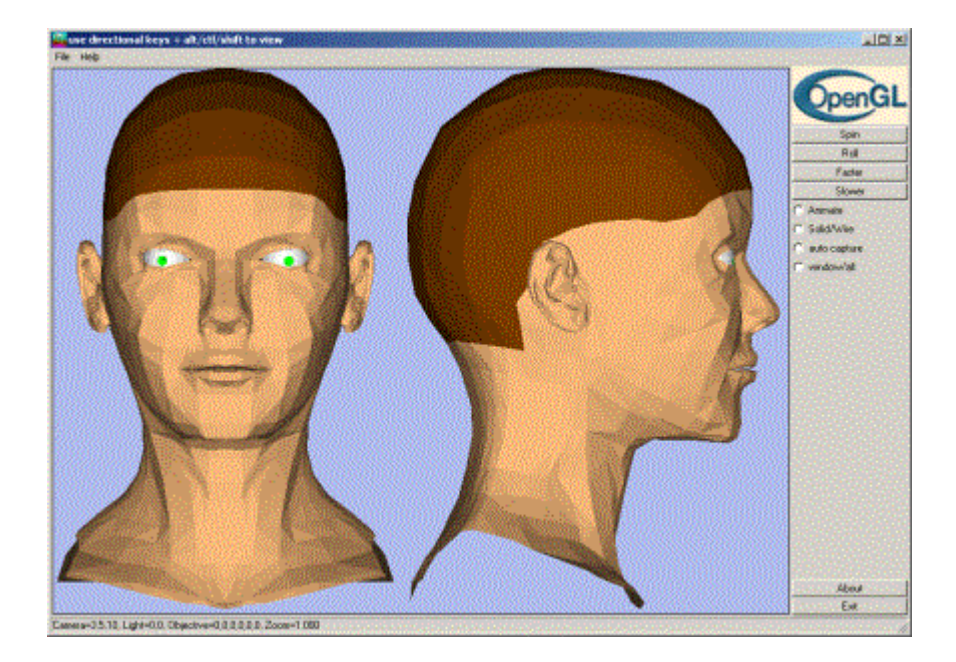

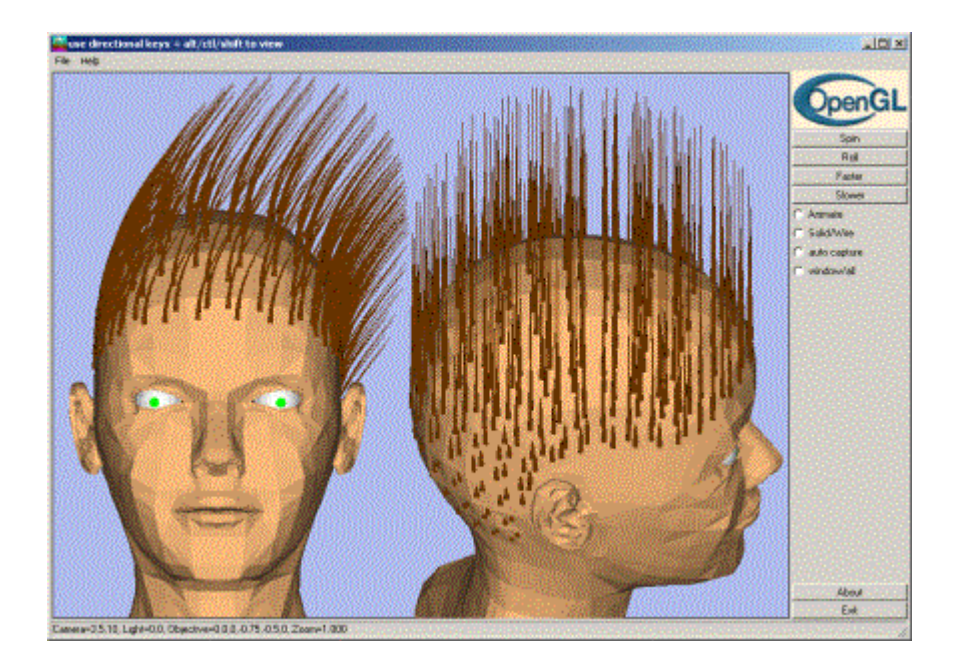

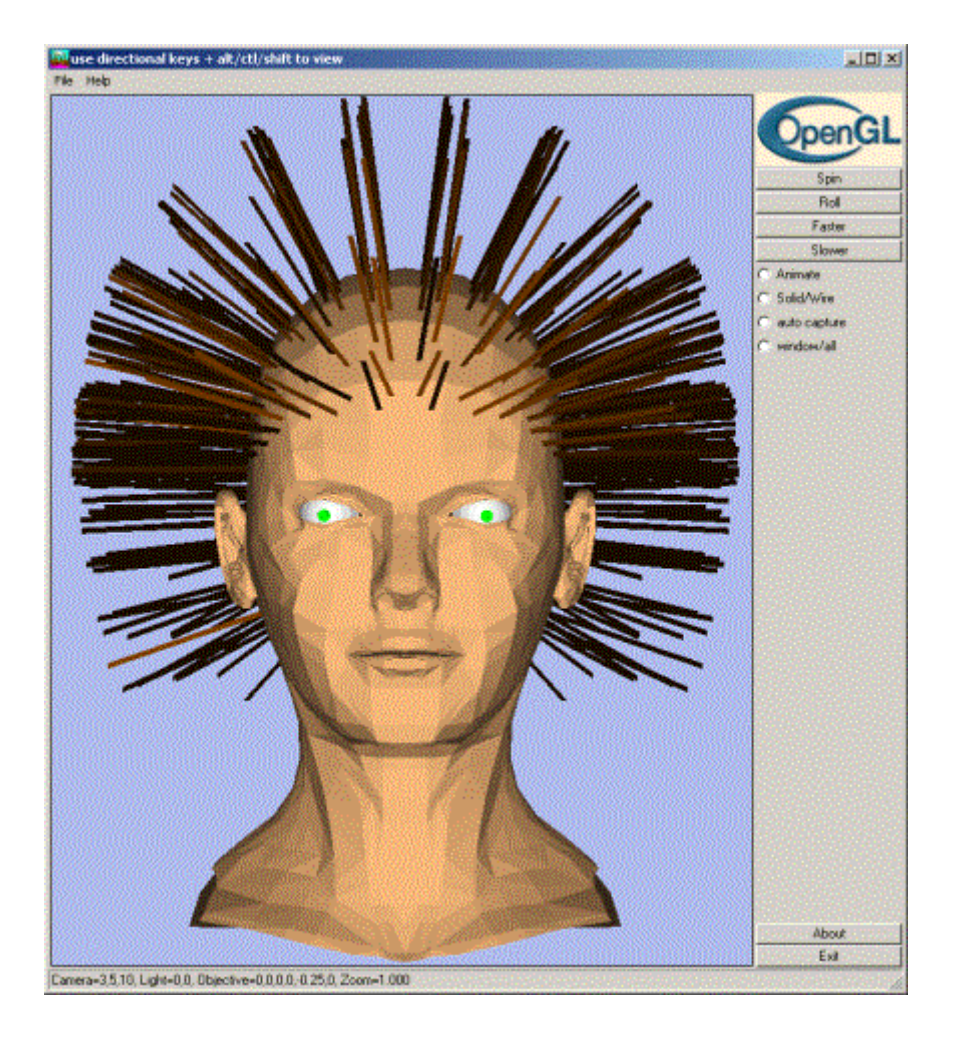

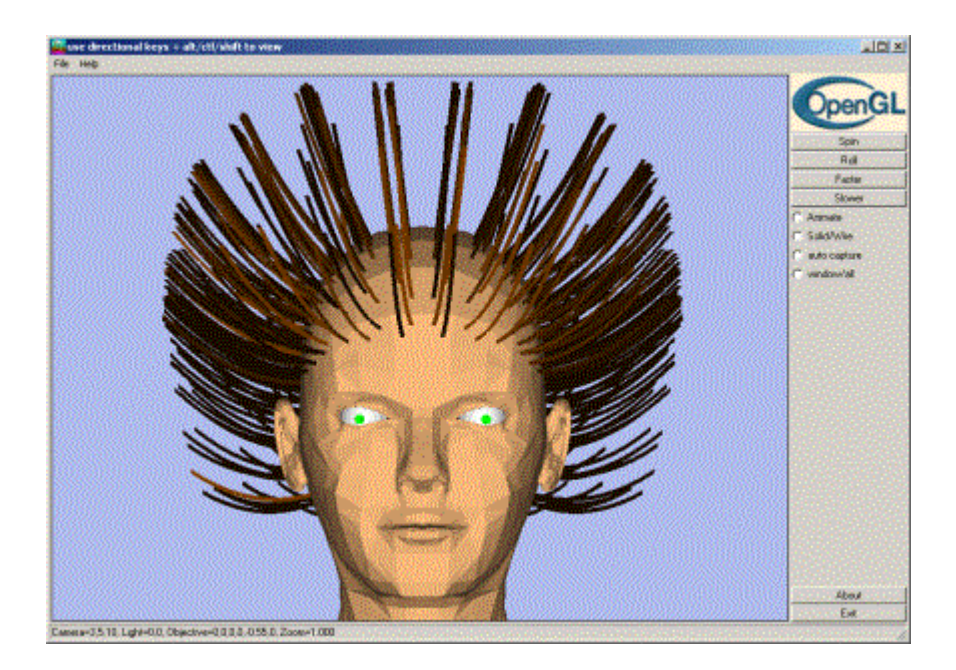

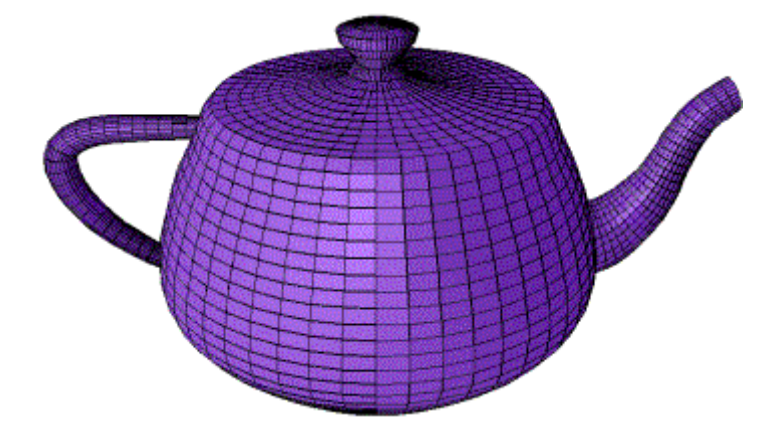

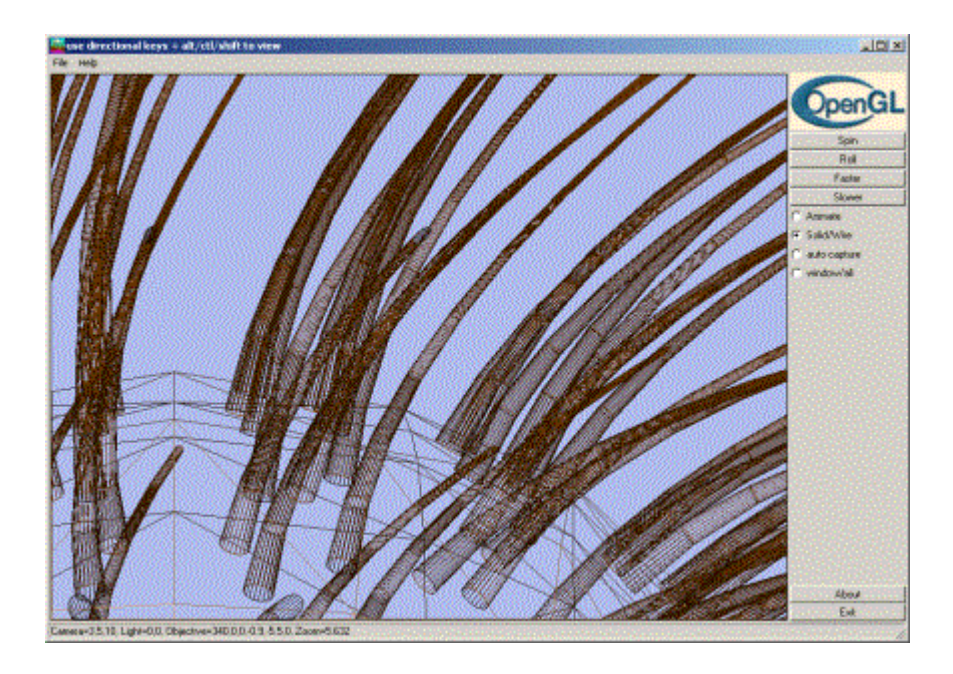

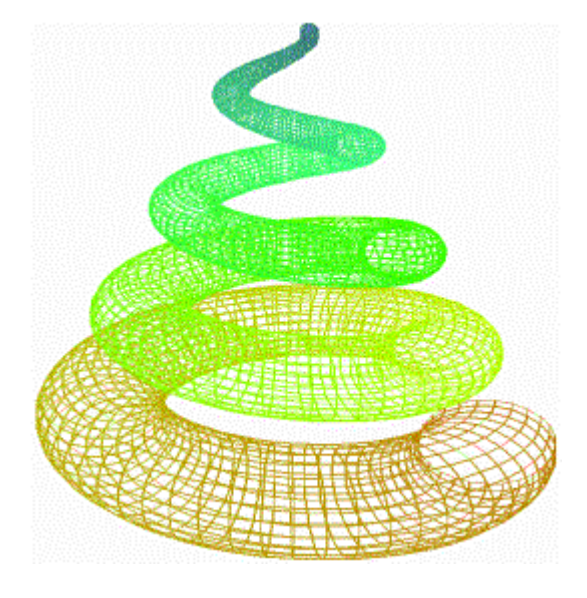

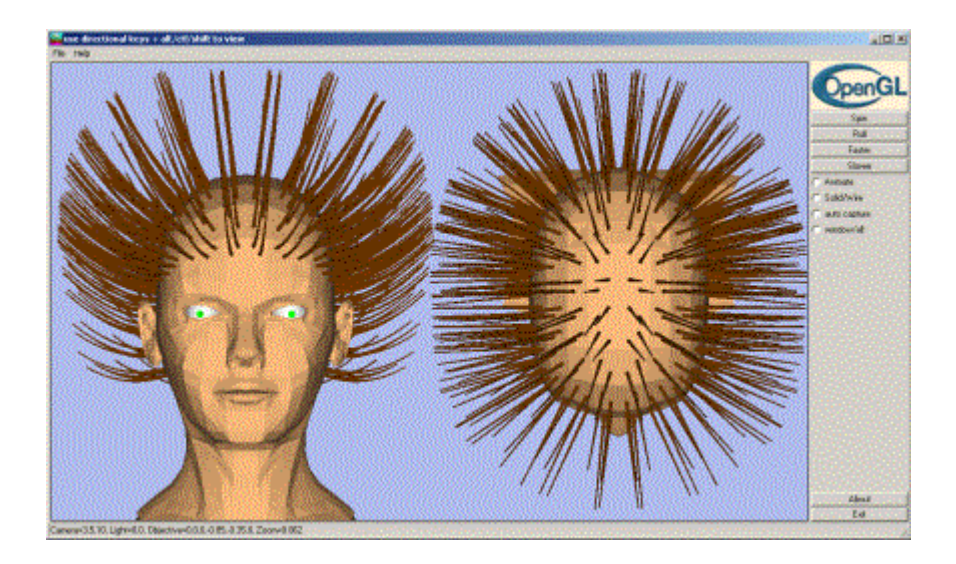

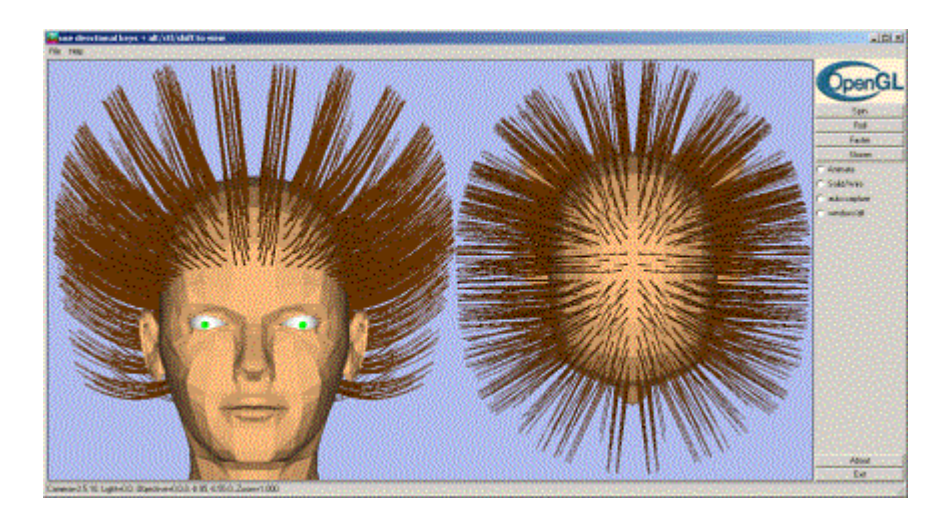

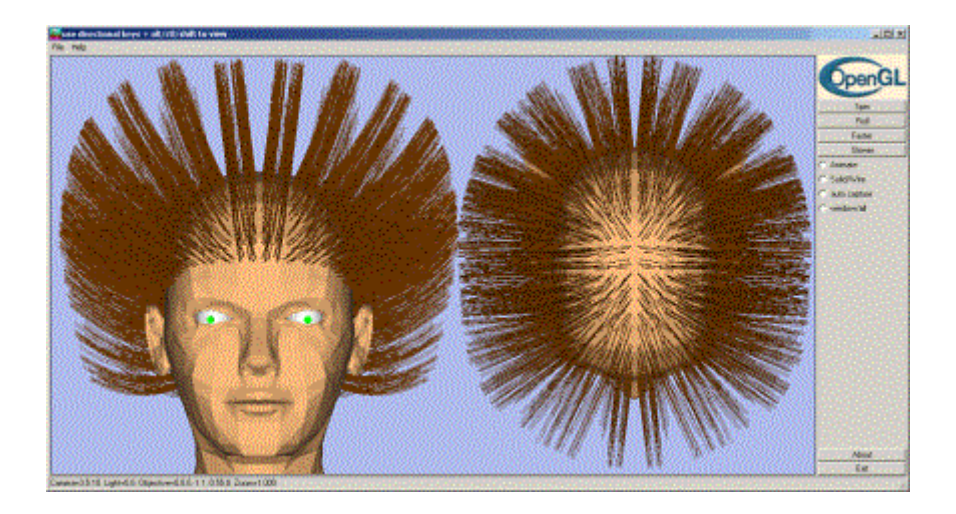

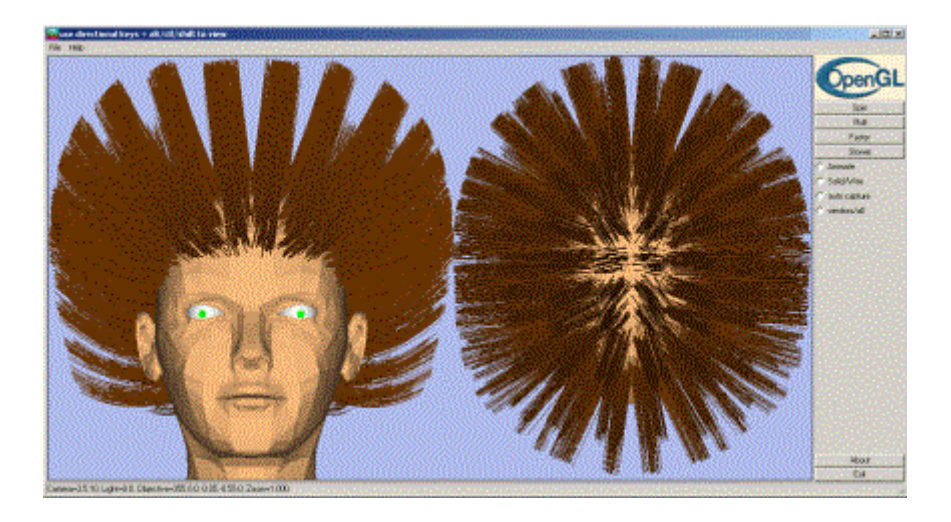

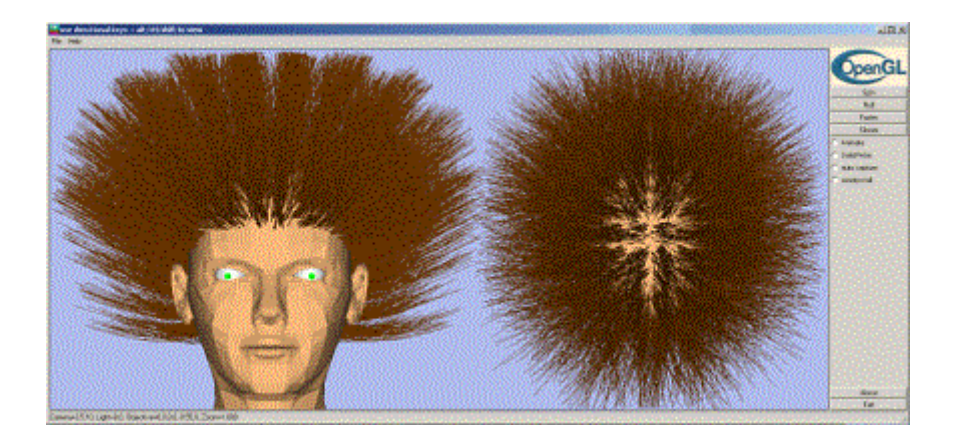

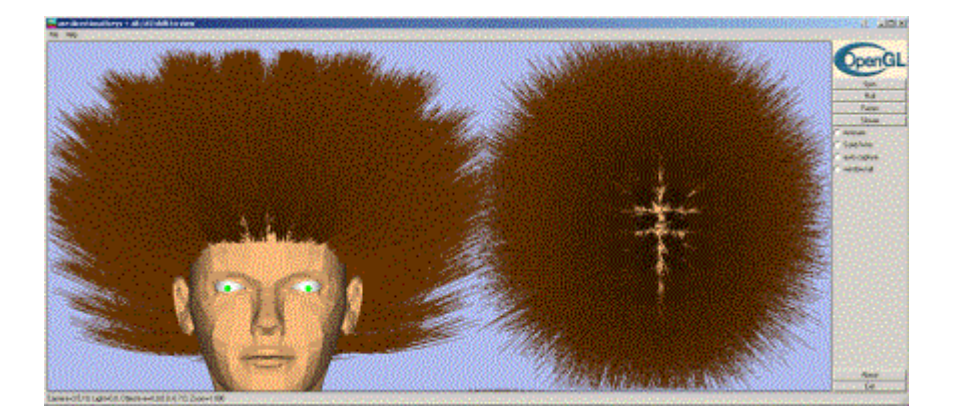

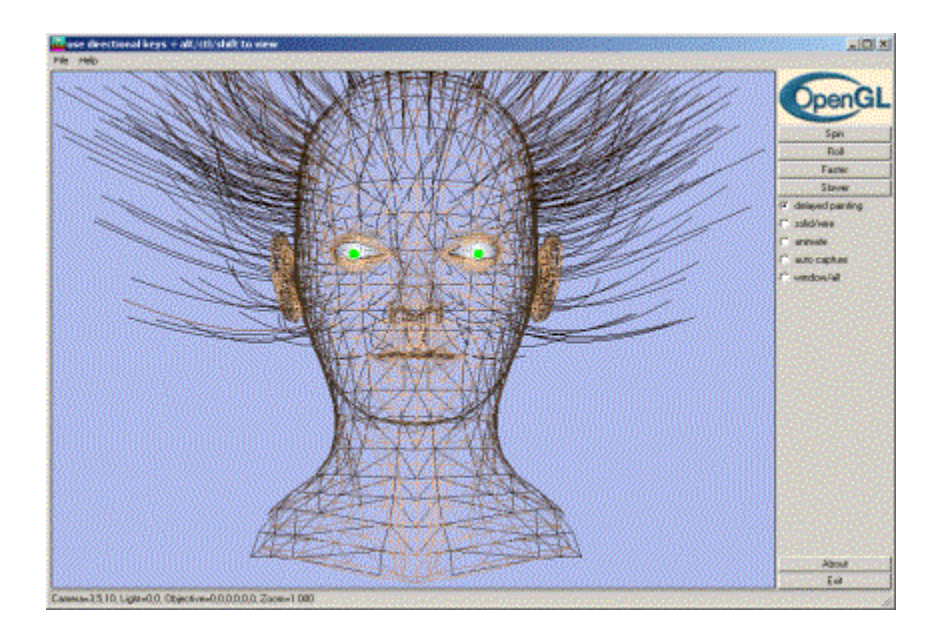

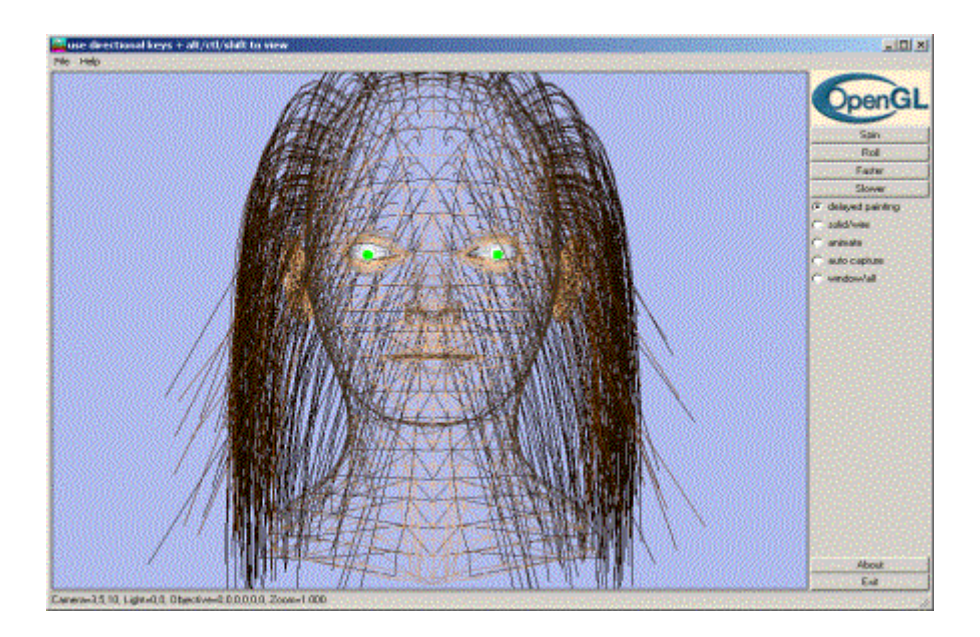

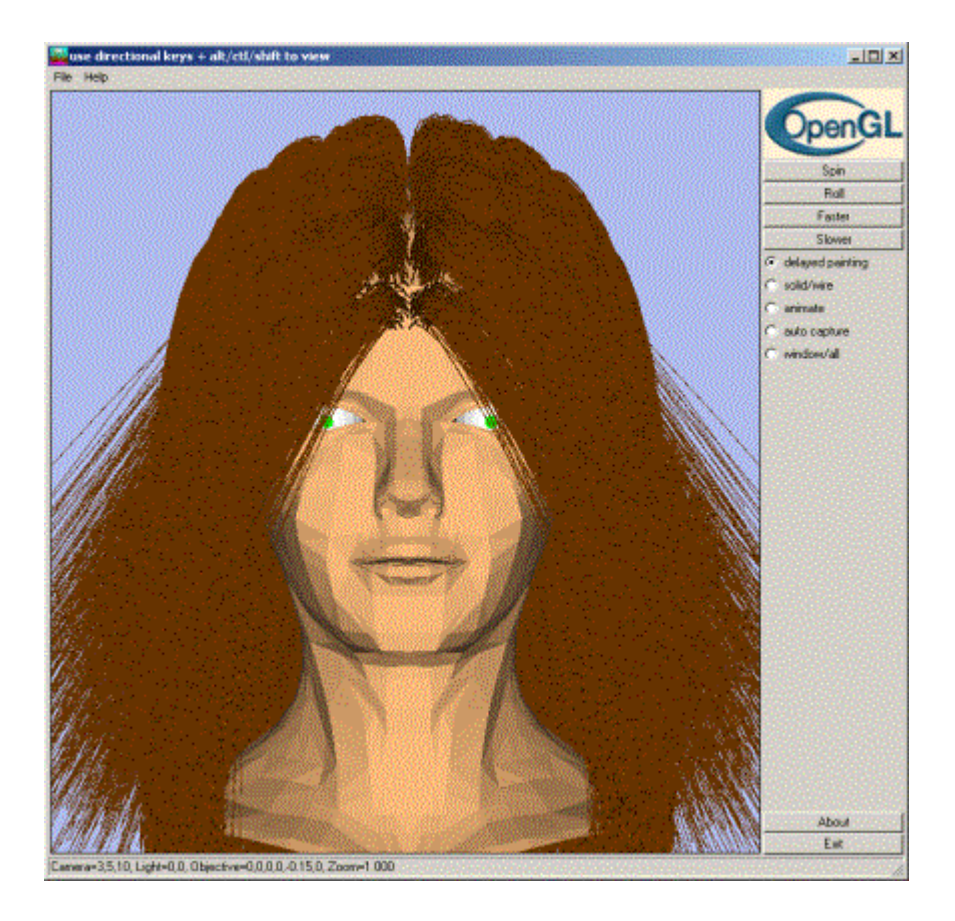

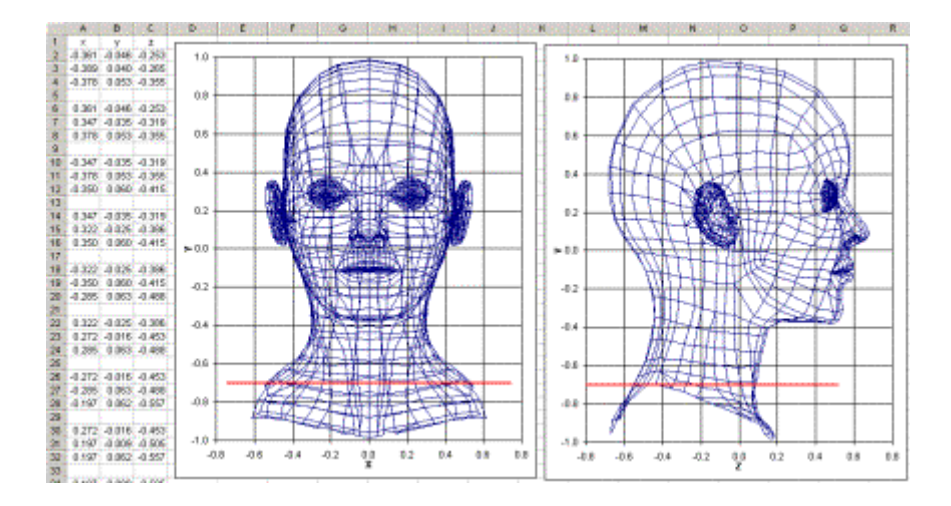

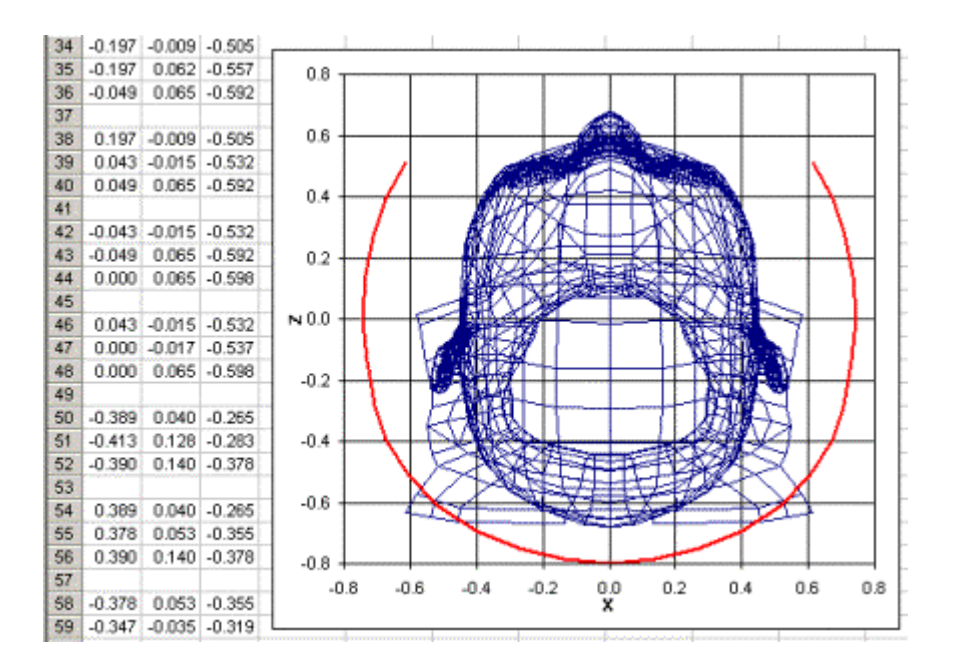

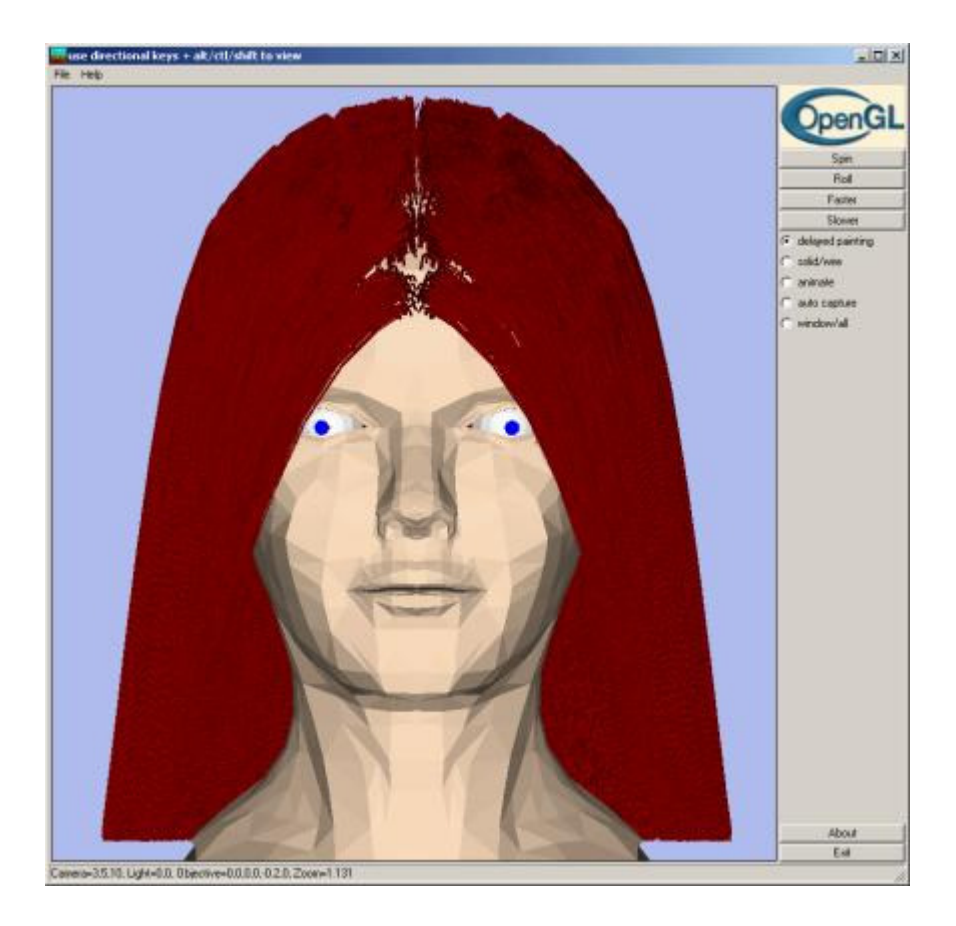

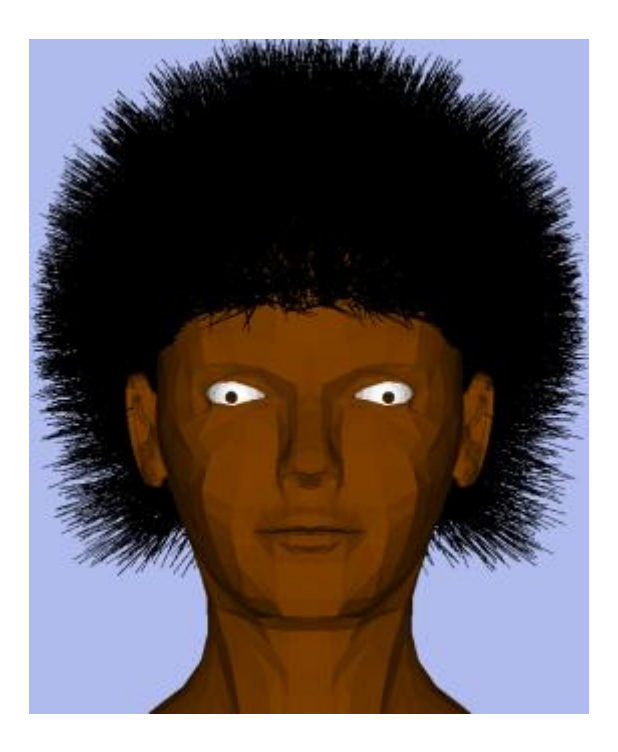

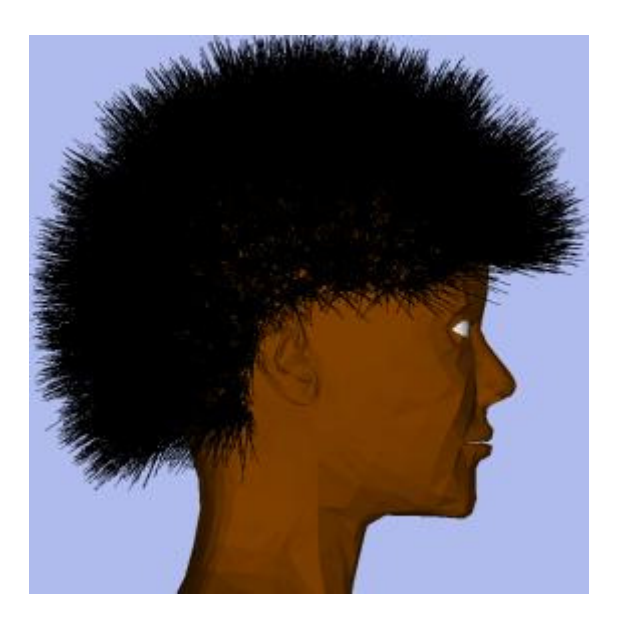

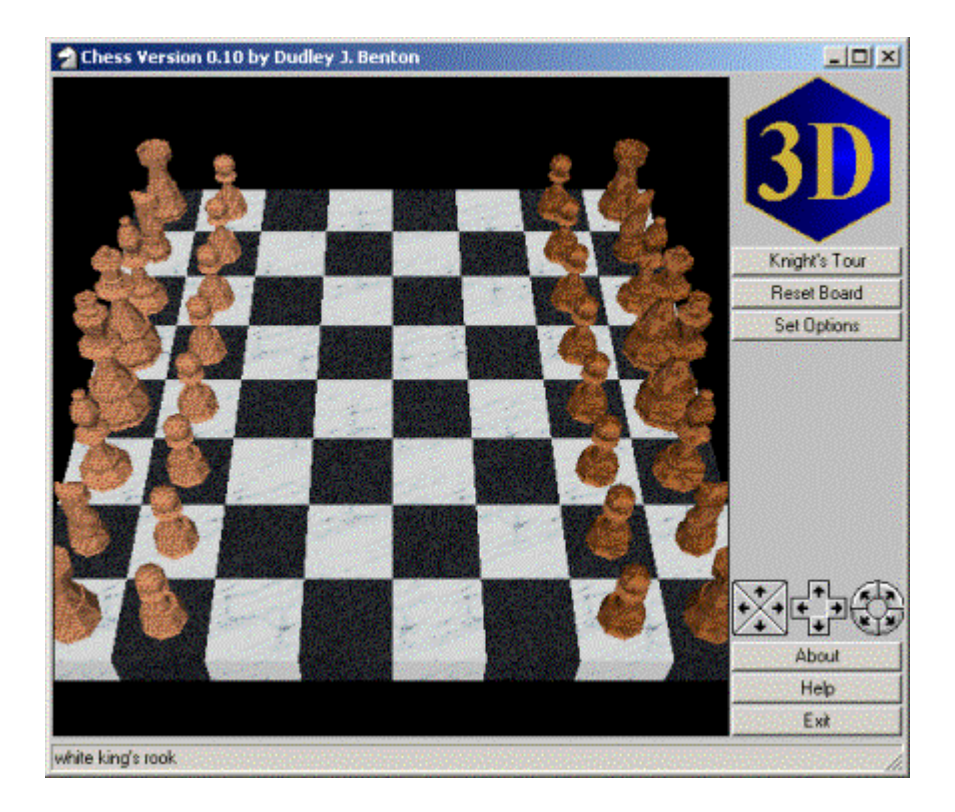

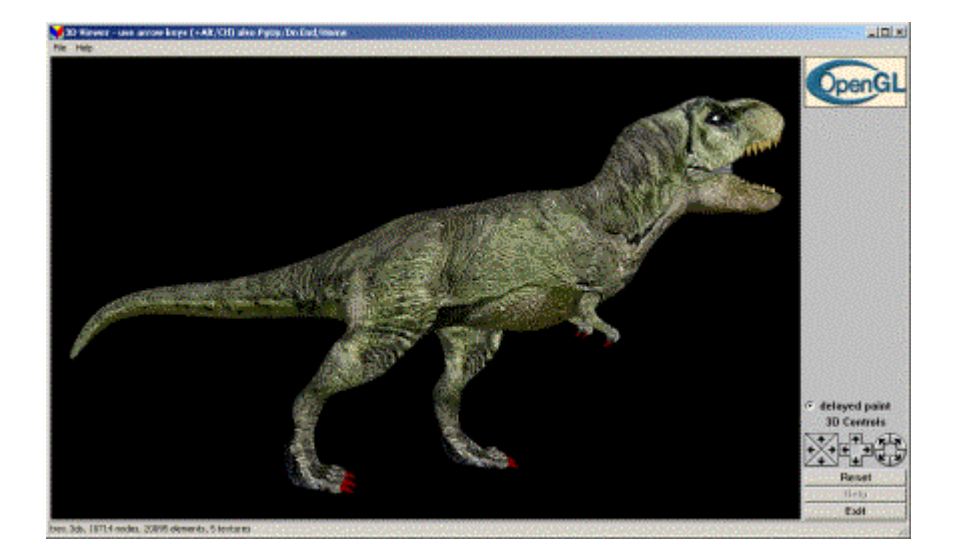

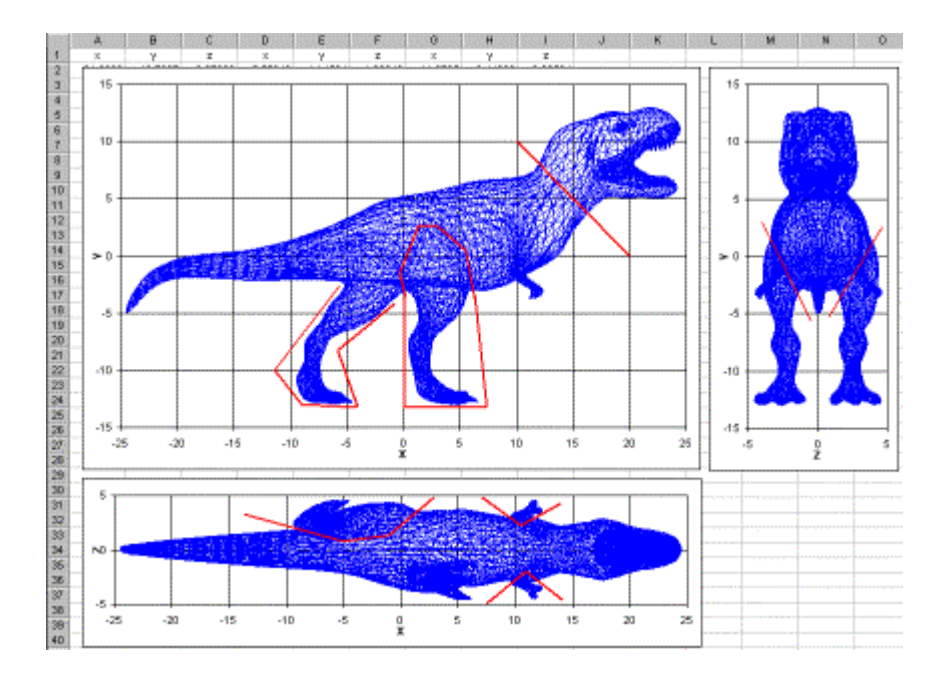

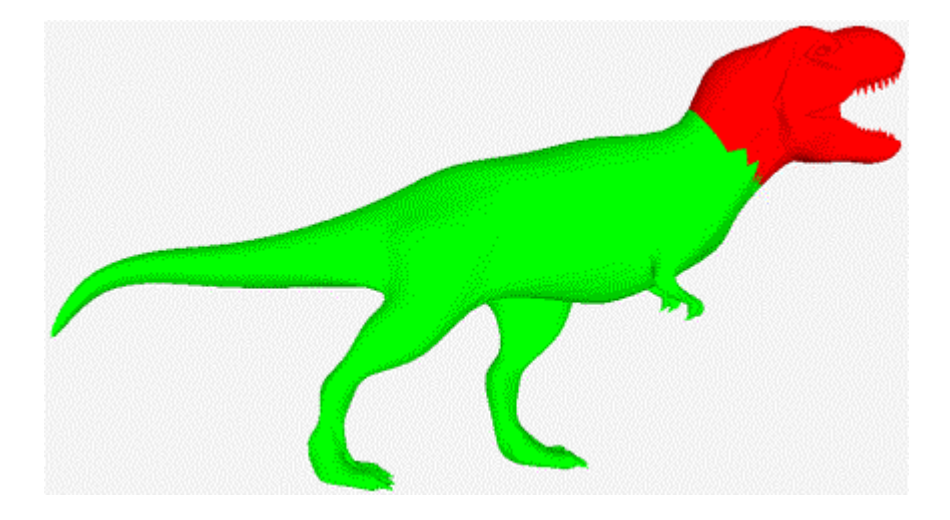

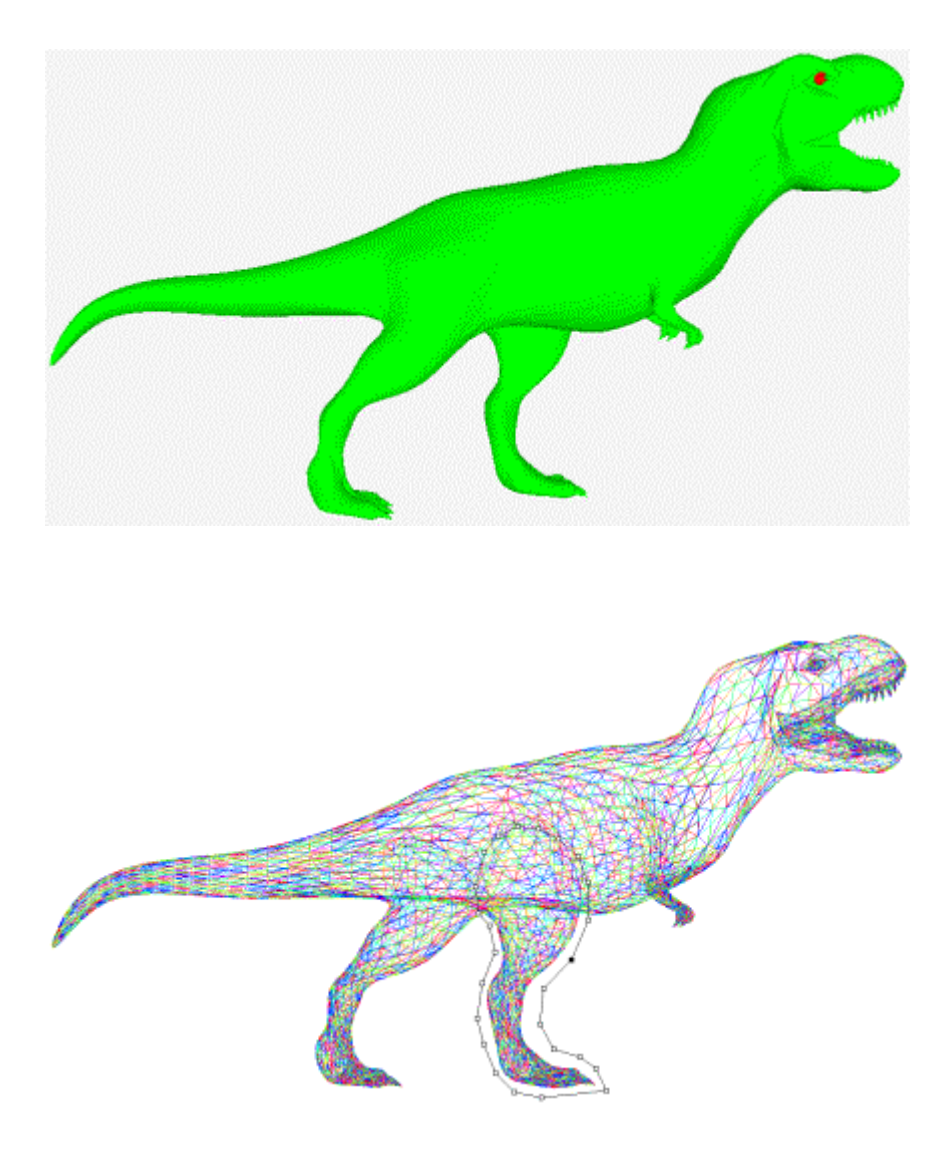

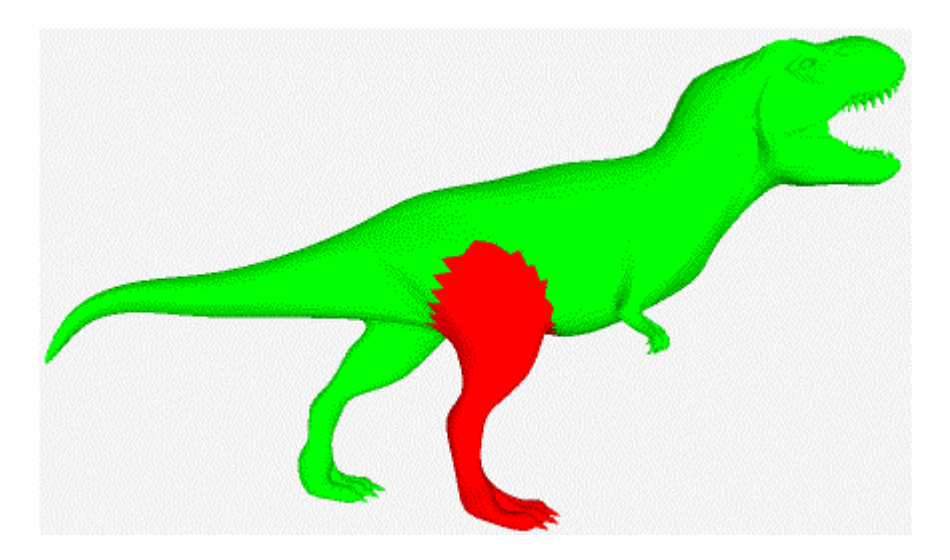

**Figure 69. Leg Polygon Selection**